# Deep Learning with Google Cloud

Google Cloud Platform

**Robert Saxby** Big Data Product Specialist, Google Cloud **Khalid Salama** Machine Learning Product Specialist, Google Cloud **Brian Gibson** EMEA Higher Education Lead, Google Cloud

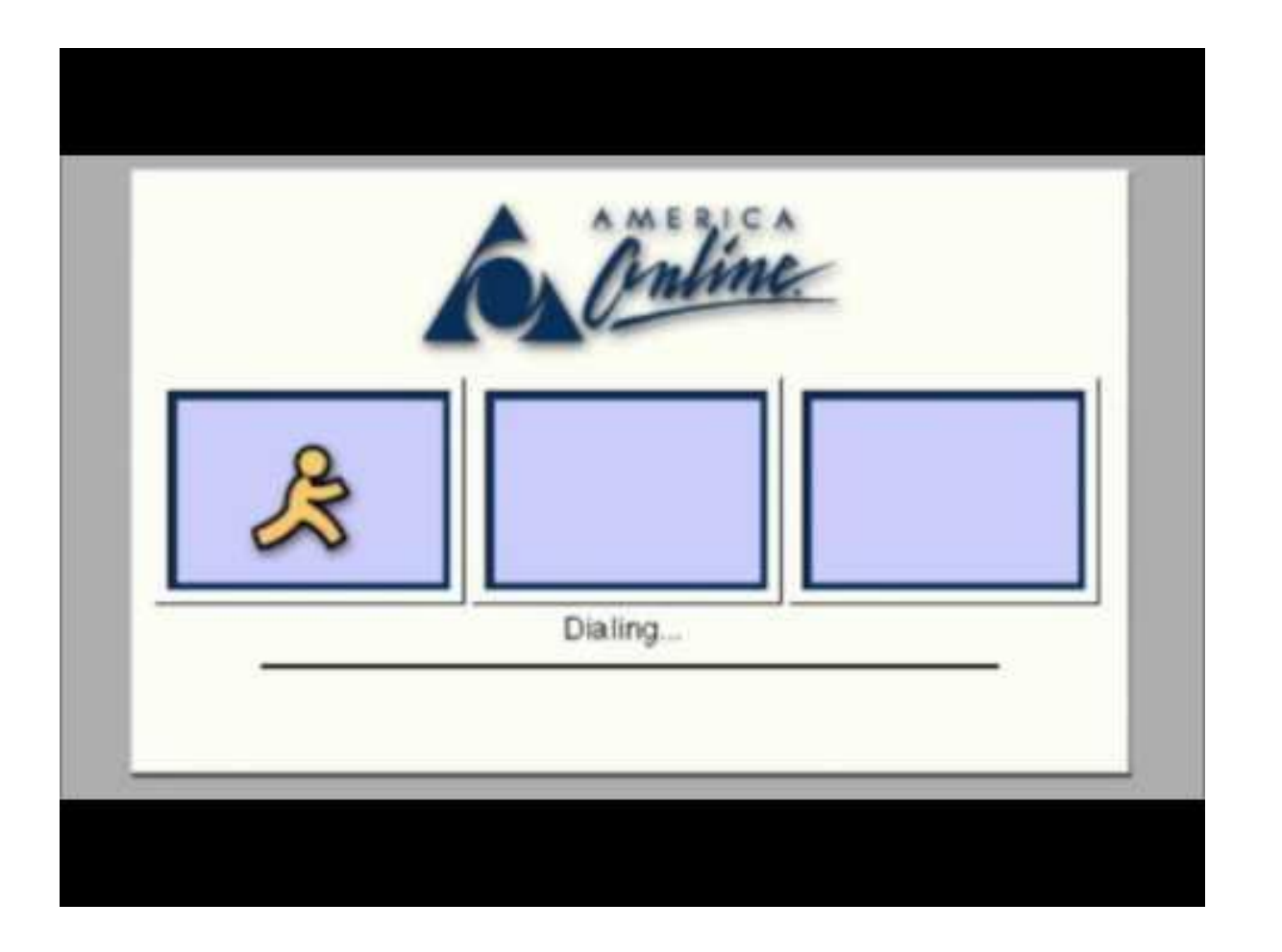

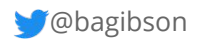

### Hitting the limits early on

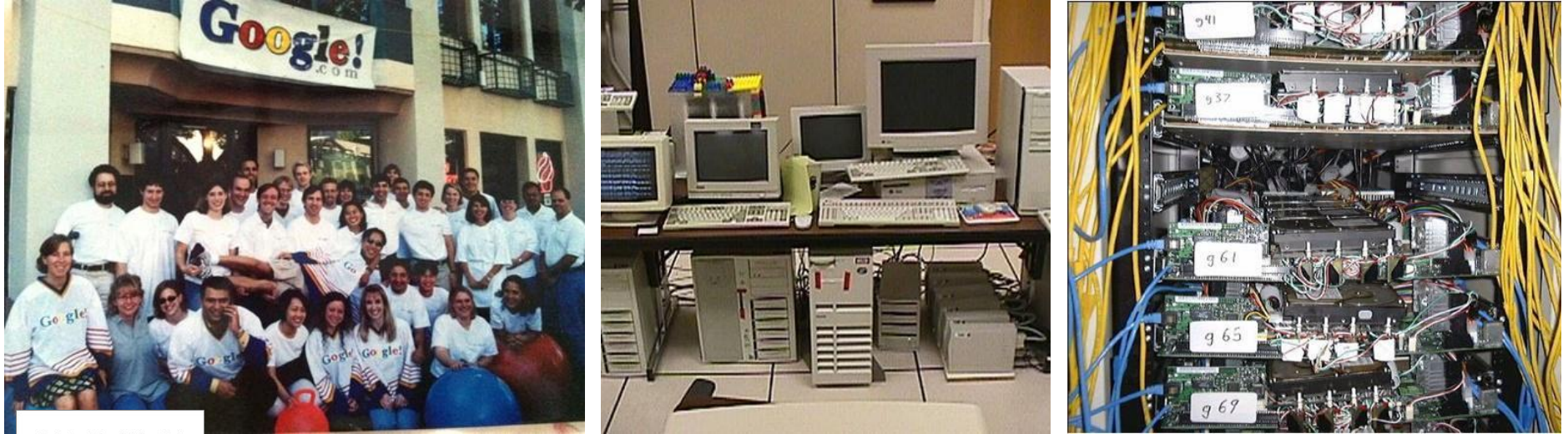

Anatomy of a Large-Scale Hypertextual<br>Web Search Engine

1. Introduc

The Anatomy of a Large-Scale Hypertextual Web Search Engine

1996, Sergey Brin and Lawrence Page Computer Science Department, Stanford University, Stanford, CA 94305

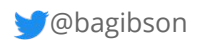

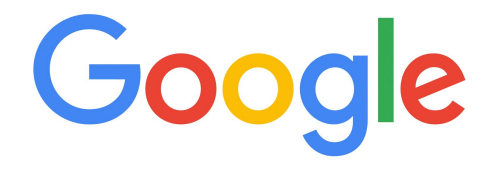

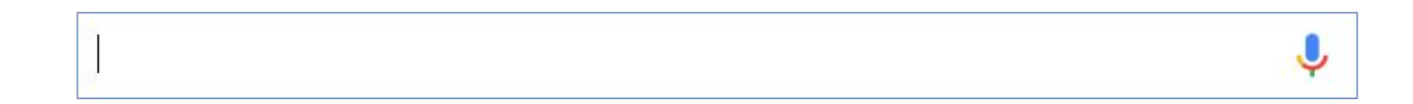

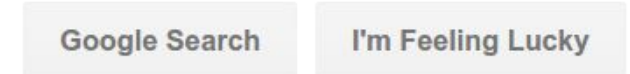

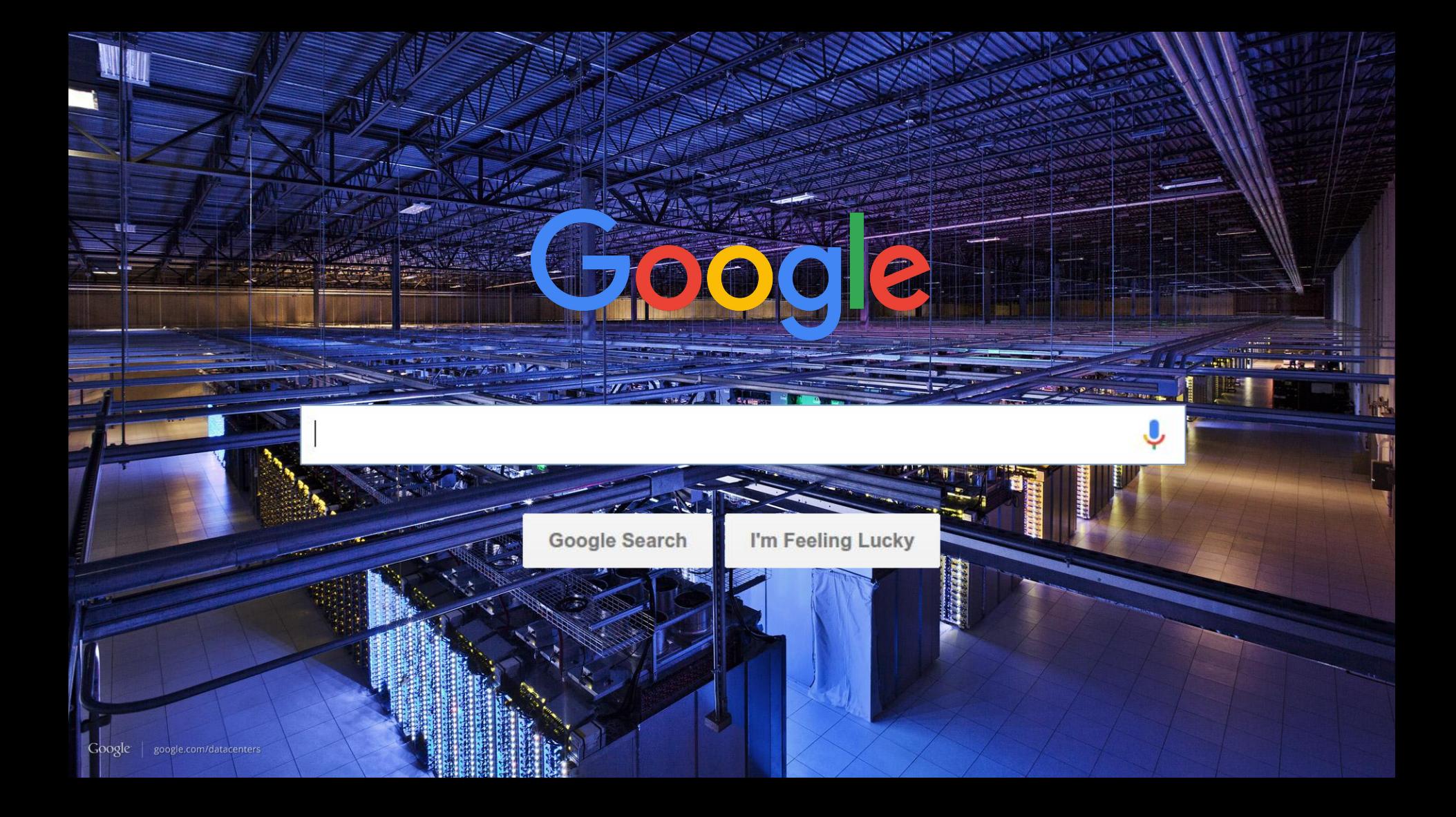

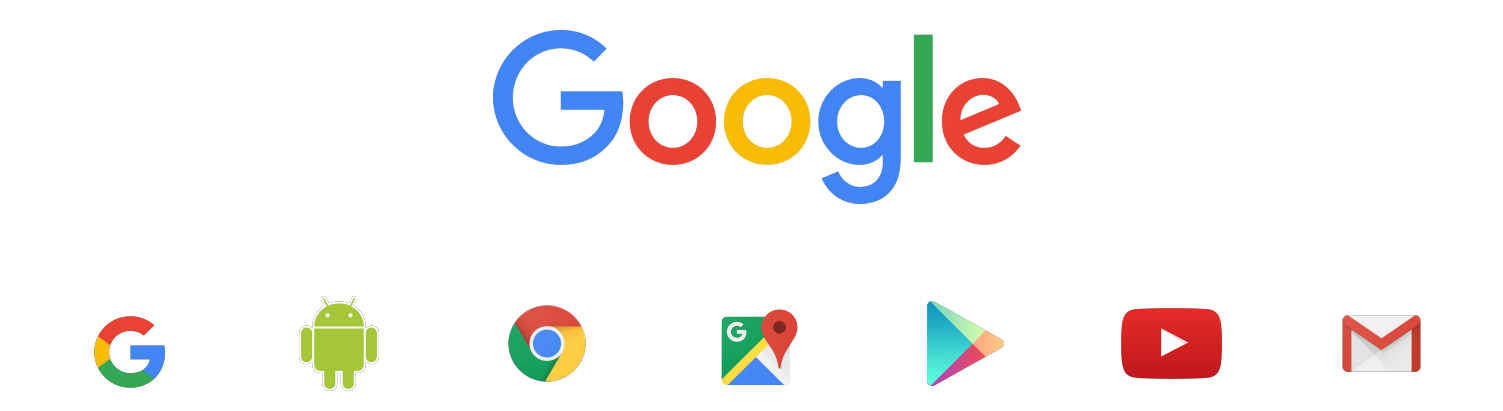

7 Cloud products with 1 billion users

Google Network<br>The largest cloud network, comprised of 100,000s of miles of fiber cable and 8 subsea cables

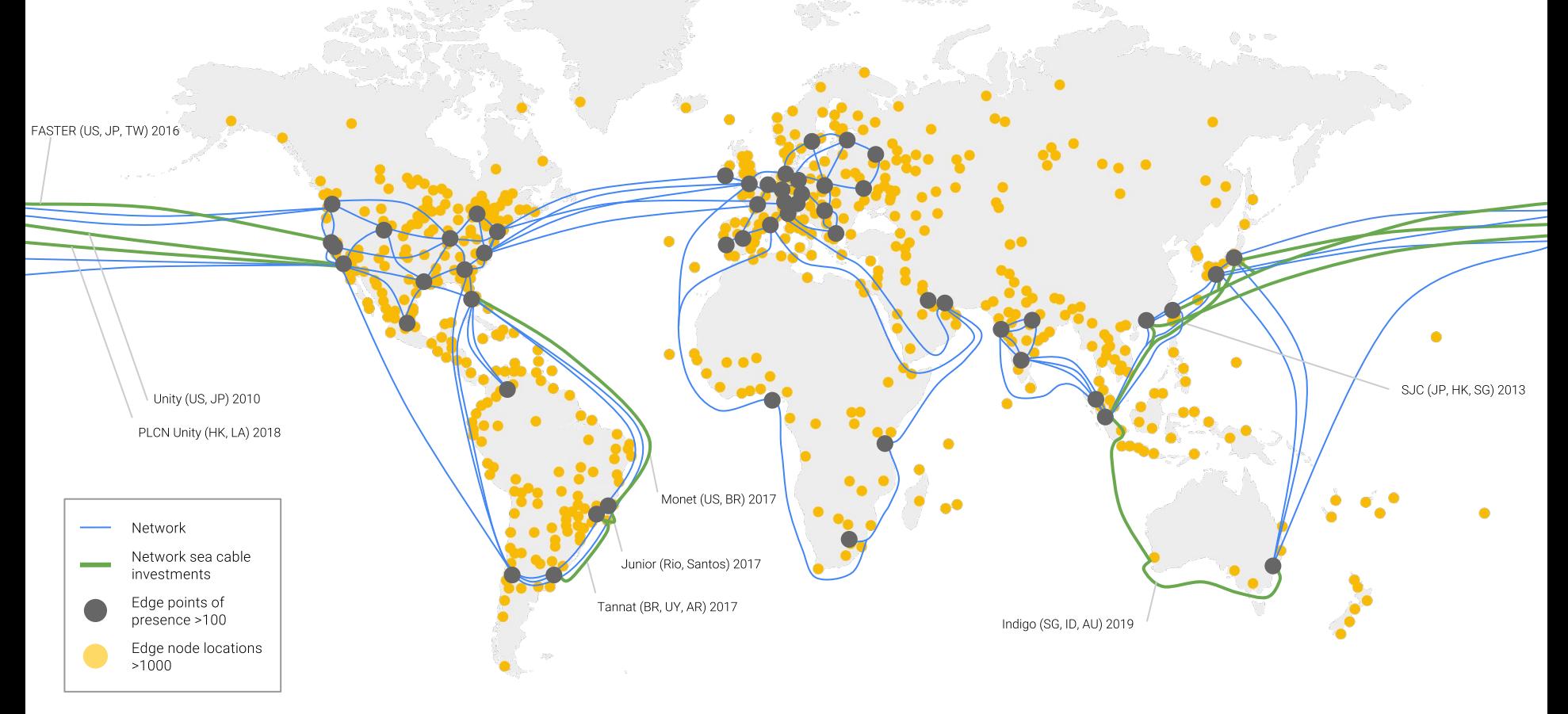

# \$29.4 Billion

3 Year Trailing CAPEX Investment

GCP Regions<br>GCP has 10 regions, and is adding 7+ new regions in 2017/2018

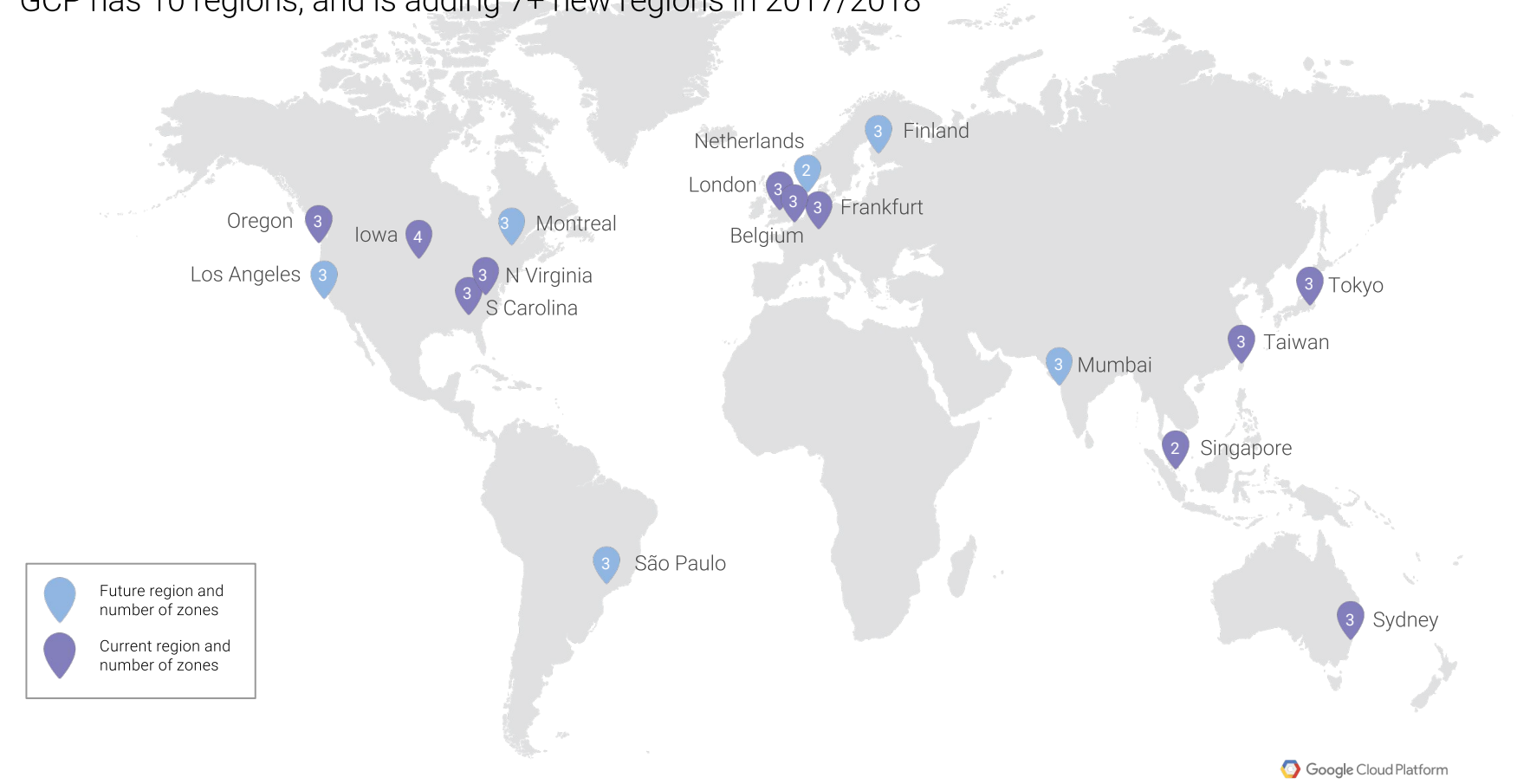

### **Sustainability**

Google datacenters have **half the overhead** of typical industry data centers

Largest private investor in renewables: \$2 billion generating 3.2 GW

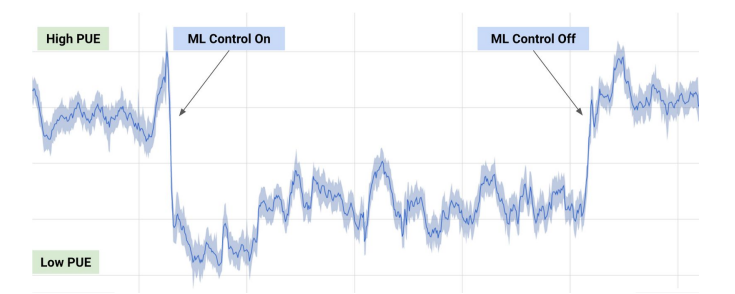

Applying Machine Learning produced **40% reduction in cooling energy**

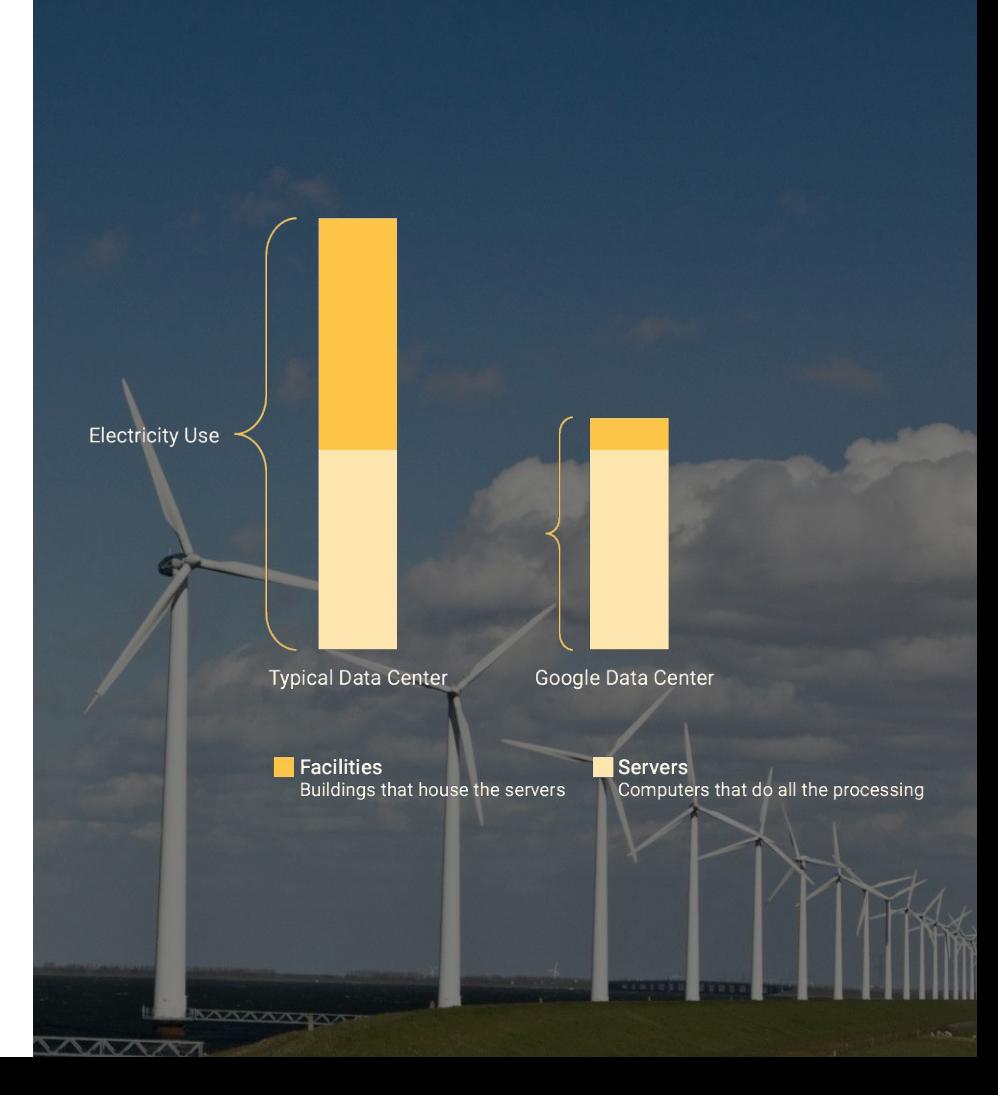

### Advancing the state of the art...

### MapReduce: Simplified Data Processing on Large Clusters

### Jeffrey Dean and Sanjay Ghemawat

jeff@google.com, sanjay@google.com

Google, Inc.

### Abstract

MapReduce is a programming model and an associated implementation for processing and generating large data sets. Users specify a map function that processes a key/value pair to generate a set of intermediate key/value pairs, and a reduce function that merges all intermediate values associated with the same intermediate key. Many real world tasks are expressible in this model, as shown in the paper

Programs written in this functional style are automatically parallelized and executed on a large cluster of commodity machines. The run-time system takes care of the details of partitioning the input data, scheduling the program's execution across a set of machines, handling machine failures, and managing the required inter-machine communication. This allows programmers without any experience with parallel and distributed systems to easily utilize the resources of a large distributed system.

Our implementation of MapReduce runs on a large cluster of commodity machines and is highly scalable: a typical MapReduce computation processes many terabytes of data on thousands of machines. Programmers find the system easy to use: hundreds of ManReduce programs have been implemented and upwards of one thousand MapReduce jobs are executed on Google's clusters every day

### 1 Introduction

Over the past five years, the authors and many others at Google have implemented hundreds of special-purpose computations that process large amounts of raw data, such as crawled documents, web request logs, etc., to compute various kinds of derived data, such as inverted indices, various representations of the graph structure of web documents, summaries of the number of pages

To appear in OSDI 2004

given day, etc. Most such computations are conceptually straightforward. However, the input data is usually large and the computations have to be distributed across bundreds or thousands of machines in order to finish in a reasonable amount of time. The issues of how to parallelize the computation, distribute the data, and handle. failures conspire to obscure the original simple computation with large amounts of complex code to deal with those icense

As a reaction to this complexity, we designed a new abstraction that allows us to express the simple computations we were trying to perform but hides the messy details of parallelization, fault-tolerance, data distribution and load balancing in a library. Our abstraction is inspired by the map and reduce primitives present in Lisp and many other functional languages. We realized that most of our computations involved applying a map operation to each logical "record" in our input in order to compute a set of intermediate key/value pairs, and then applying a reduce operation to all the values that shared the same key, in order to combine the derived data appropriately. Our use of a functional model with userspecified map and reduce operations allows us to parallelize large computations easily and to use re-execution as the primary mechanism for fault tolerance.

The major contributions of this work are a simple and powerful interface that enables automatic parallelization and distribution of large-scale computations, combined with an implementation of this interface that achieves high performance on large clusters of commodity PCs. Section 2 describes the basic programming model and gives several examples. Section 3 describes an implementation of the ManReduce interface tailored towards

our cluster-based computing environment. Section 4 describes several refinements of the programming model that we have found useful. Section 5 has performance measurements of our implementation for a variety of tasks. Section 6 explores the use of MapReduce within crawled per host, the set of most frequent queries in a Google including our experiences in using it as the basis

**Bigtable: A Distributed Storage System for Structured Data** 

Fay Chang, Jeffrey Dean, Sanjay Ghemawat, Wilson C. Hsieh, Deborah A. Wallach Mike Burrows, Tushar Chandra, Andrew Fikes, Robert E. Gruber {fay.jeff.sanjay.wilsonh.kerr.m3b.tushar.fikes.gruber}@google.com

Google, Inc.

### **Abstract**

Bigtable is a distributed storage system for managing structured data that is designed to scale to a very large size: petabytes of data across thousands of commodity servers. Many projects at Google store data in Bigtable, including web indexing, Google Earth, and Google Finance. These applications place very different demands on Bigtable, both in terms of data size (from URLs to web pages to satellite imagery) and latency requirements (from backend bulk processing to real-time data serving). Despite these varied demands, Bigtable has successfully provided a flexible, high-performance solution for all of these Google products. In this paper we describe the simple data model provided by Bigtable, which gives clients dynamic control over data layout and format, and we describe the design and implementation of Bigtable.

### 1 Introduction

Over the last two and a half years we have designed, implemented, and deployed a distributed storage system for managing structured data at Google called Bigtable. Bigtable is designed to reliably scale to petabytes of data and thousands of machines. Bigtable has achieved several goals: wide applicability, scalability, high performance, and high availability. Bigtable is used by more than sixty Google products and projects, including Google Analytics, Google Finance, Orkut, Personalized Search, Writely, and Google Earth. These products use Bigtable for a variety of demanding workloads, which range from throughput-oriented batch-processing jobs to latency-sensitive serving of data to end users. The Bigtable clusters used by these products span a wide range of configurations, from a handful to thousands of servers, and store up to several hundred terabytes of data. In many ways, Bigtable resembles a database: it shares many implementation strategies with databases. Parallel databases [14] and main-memory databases [13] have

### To appear in OSDI 2006

achieved scalability and high performance, but Bigtable provides a different interface than such systems. Bigtable does not support a full relational data model; instead, it provides clients with a simple data model that supports dynamic control over data layout and format, and allows clients to reason about the locality properties of the data represented in the underlying storage. Data is indexed using row and column names that can be arbitrary strings. Bigtable also treats data as uninterpreted strings, although clients often serialize various forms of structured and semi-structured data into these strings. Clients can control the locality of their data through careful choices in their schemas. Finally, Bigtable schema parameters let clients dynamically control whether to serve data out of memory or from disk.

Section 2 describes the data model in more detail, and Section 3 provides an overview of the client API. Section 4 briefly describes the underlying Google infrastructure on which Bigtable depends. Section 5 describes the fundamentals of the Bigtable implementation, and Section 6 describes some of the refinements that we made to improve Bigtable's performance. Section 7 provides measurements of Bigtable's performance. We describe several examples of how Bigtable is used at Google in Section 8, and discuss some lessons we learned in designing and supporting Bigtable in Section 9. Finally, Section 10 describes related work, and Section 11 presents our conclusions.

### $\overline{2}$ **Data Model**

A Bigtable is a sparse, distributed, persistent multidimensional sorted map. The map is indexed by a row key, column key, and a timestamp; each value in the map is an uninterpreted array of bytes.

(row:string, column:string, time:int64) → string

### **Dremel: Interactive Analysis of Web-Scale Datasets**

Sergey Melnik, Andrey Gubarev, Jing Jing Long, Geoffrey Romer,<br>Shiva Shivakumar, Matt Tolton, Theo Vassilakis Google, Inc. {melnik,andrey,jlong,gromer,shiva,mtolton,theov}@google.com

### **ABSTRACT**

Dremel is a scalable, interactive ad-hoc query system for analysis of read-only nested data. By combining multi-level execution trees and columnar data layout, it is capable of running aggregation queries over trillion-row tables in seconds. The system scales to thousands of CPIIs and netabutes of data, and has thousands of more at Google. In this name, we describe the architecture. and implementation of Dremel, and explain how it complements MapReduce-based computing. We present a novel columnar storage representation for nested records and discuss experiments on few-thousand node instances of the system.

### 1. INTRODUCTION

Large-scale analytical data processing has become widespread in web companies and across industries not lesst due to low-cost storage that enabled collecting vast amounts of business-critical data. Putting this data at the fingertips of analysts and engineers has grown increasingly important; interactive response times often make a qualitative difference in data exploration, monitoring, online customer support, rapid prototyping, debugging of data pipelines, and other tasks.

Performing interactive data analysis at scale demands a high degree of parallelism. For example, reading one terabvte of compressed data in one second using today's commodity disks would require tens of thousands of disks. Similarly, CPU-intensive queries may need to run on thousands of cores to complete within seconds. At Google, massively parallel computing is done using shared clusters of commodity machines [5]. A cluster typically hosts a multitude of distributed applications that share resources, have widely varying workloads, and run on machines with different hardware parameters. An individual worker in a distributed application may take much longer to execute a given task than others, or may never complete due to failures or preemption by the cluster management system. Hence, dealing with stragglers and failures is essential for achieving fast execution and fault tolerance [10]. The data used in web and scientific computing is often nonrelational. Hence, a flexible data model is essential in these do-

mains. Data structures used in programming languages, messages

Permission to make digital or hard copies of all or part of this work for For the state of the state of the state of the provided that copies are<br>not made or distributed for profit or commercial advantage and that copies<br>bear this notice and the full citation on the first page. To copy otherwise republish, to post on servers or to redistribute to lists, requires prior specific permission and/or a fee. Articles from this volume were presented at The 36th International Conference on Very Large Data Bases, September 13-17, 2010, Singapore.

2010, Singapore.<br>*Proceedings of the VLDB Endowment*, Vol. 3, No. 1<br>Copyright 2010 VLDB Endowment 2150-8097/1009... \$ 10.00.

exchanged by distributed systems, structured documents, etc. lend themselves naturally to a *nested* representation. Normalizing and mbining such data at web scale is usually prohibitive. A nested data model underlies most of structured data processing at Google [21] and reportedly at other major web companies.

This paper describes a system called Dremel<sup>1</sup> that supports interactive analysis of very large datasets over shared clusters of commodity machines. Unlike traditional databases, it is canable of operating on in situ nested data. In situ refers to the ability to access data 'in place', e.g., in a distributed file system (like GFS [14]) or another storage layer (e.g., Bigtable [8]). Dremel can execute many queries over such data that would ordinarily require a sequence of ManReduce (MR [12]) jobs, but at a fraction of the execution time. Dremel is not intended as a replacement for MR and is often used in conjunction with it to analyze outputs of MR pipelines or rapidly prototype larger computations.

Dremel has been in production since 2006 and has thousands of users within Google. Multiple instances of Dremel are deployed in the company, ranging from tens to thousands of nodes. Examples of using the system include:

- · Analysis of crawled web documents.
- · Tracking install data for applications on Android Market. • Crash reporting for Google products.
- . OCR results from Google Books.
- · Spam analysis.
- · Debugging of map tiles on Google Maps.
- · Tablet migrations in managed Bigtable instances.
- · Results of tests run on Google's distributed build system.
- . Dick UO statistics for hundreds of thousands of disks • Resource monitoring for jobs run in Google's data centers.
- · Symbols and dependencies in Google's codebase.

Dremel builds on ideas from web search and parallel DBMSs. First, its architecture borrows the concept of a serving tree used in distributed search engines [11]. Just like a web search request, a query gets nushed down the tree and is rewritten at each sten. The result of the query is assembled by aggregating the replies received from lower levels of the tree. Second. Dremel provides a high-level. SQL-like language to express ad hoc queries. In contrast to layers such as Pig [18] and Hive [16], it executes queries natively without translating them into MR jobs.

Lastly, and importantly, Dremel uses a column-striped storage representation, which enables it to read less data from secondary

<sup>1</sup>Dremel is a brand of power tools that primarily rely on their speed as opposed to torque. We use this name for an internal project only.

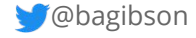

### ...and creating a revolution

### MapReduce: Simplified Data Processing on Large Clusters

### Jeffrey Dean and Sanjay Ghemawat

ieff@google.com.sanjay@google.com

Google, Inc.

those issues

### Abstract

ManReduce is a programming model and an associated implementation for processing and generating large data sets. Users specify a man function that processes a key/value pair to generate a set of intermediate key/value pairs, and a reduce function that merges all intermediate values associated with the same intermediate key. Many real world tasks are expressible in this model, as shown in the paper

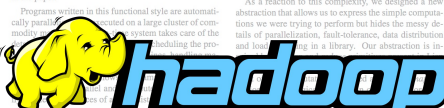

a typical MapReduce computation processes many ter- propriately. Our use of a functional model with us abytes of data on thousands of machines. Programmers find the system easy to use: hundreds of ManReduce programs have been implemented and upwards of one thousand MapReduce jobs are executed on Google's clusters every day

### 1 Introduction

Over the past five years, the authors and many others at gives several examples. Section 3 describes an imple-Google have implemented hundreds of special-purpose mentation of the ManReduce interface tailored towards computations that process large amounts of raw data, our cluster-based computing environment. Section 4 desuch as crawled documents, web request logs, etc., to scribes several refinements of the programming model compute various kinds of derived data, such as inverted that we have found useful. Section 5 has performance indices, various representations of the graph structure measurements of our implementation for a variety of of web documents, summaries of the number of pages tasks. Section 6 explores the use of MapReduce within crawled per host, the set of most frequent queries in a Google including our experiences in using it as the basis

To appear in OSDI 2004

Fay Chang, Jeffrey Dean, Sanjay Ghemawat, Wilson C. Hsieh, Deborah A. Wallach Mike Burrows, Tushar Chandra, Andrew Fikes, Robert E. Gruber {fay.jeff.sanjay.wilsonh.kerr.m3b.tushar.fikes.gruber}@google.com

Bigtable: A Distributed Storage System for Structured Data

Google, Inc.

### Abstract

Bigtable is a distributed storage system for managing structured data that is designed to scale to a very large size: petabytes of data across thousands of commodity servers. Many projects at Google store data in Bigtable. including web indexing, Google Earth, and Google Finance. These applications place very different demands on Bigtable, both in terms of data size (from URLs to web pages to satellite imagery) and latency requirements (from backend bulk processing to real-time data servi-

achieved scalability and high performance, but Bigtable provides a different interface than such systems. Bigtable does not support a full relational data model; instead, it provides clients with a simple data model that supports dynamic control over data layout and format, and allows clients to reason about the locality properties of the data represented in the underlying storage. Data is indexed using row and column names that can be arbitrary strings. Bigtable also treats data as u interpreted strings. although clients often serialize. us forms of strucse strings. Clients

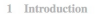

Over the last two and a half years we have designed, implemented, and deployed a distributed storage system for managing structured data at Google called Bigtable. Bigtable is designed to reliably scale to petabytes of data and thousands of machines. Bigtable has achieved several goals: wide applicability, scalability, high performance, and high availability. Bigtable is used by more than sixty Google products and projects, including Google Analytics, Google Finance, Orkut, Personalized Search, Writely, and Google Earth. These products use Bigtable for a variety of demanding workloads, which range from throughput-oriented batch-processing jobs to latency-sensitive serving of data to end users. The Bigtable clusters used by these products span a wide range of configurations, from a handful to thousands of dimensional sorted map. The map is indexed by a row servers, and store up to several hundred terabytes of data. In many ways, Bigtable resembles a database: it shares many implementation strategies with databases. Paral-

fundamentals of the Bigtable implementation, and Section 6 describes some of the refinements that we made to improve Bigtable's performance. Section 7 provides measurements of Bigtable's performance. We describe several examples of how Bigtable is used at Google in Section 8, and discuss some lessons we learned in designing and supporting Bigtable in Section 9. Finally. Section 10 describes related work, and Section 11. presents our conclusions.

### 2 Data Model

A Bigtable is a sparse, distributed, persistent multikey, column key, and a timestamp; each value in the map is an uninterpreted array of bytes.

### To appear in OSDI 2006

Dremel: Interactive Analysis of Web-Scale Datasets

Sergey Melnik, Andrey Gubarey, Jing Jing Long, Geoffrey Romer, Shiva Shivakumar, Matt Tolton, Theo Vassilakis Google, Inc. (melnik.andrey.ilong.gromer.shiva.mtolton.theov)@google.com

### **ABSTRACT**

Dremel is a scalable, interactive ad-hoc query system for analysis of read-only nested data. By combining multi-level execution tion aneries over trillion, row tables in seconds. The system scale to thomsomie of CPIIs and netabytes of data, and has thousands of more at Google. In this nance, we describe the sechitacture. and implementation of Dremel, and explain how it complements ManReduce-based computing. We present a novel columnar stords and discuss experiments on few-thousand node

1. INTRODU-Large-scale analytical usely companies and storage that enabled data. Putting this dat. has grown increasing ten make a qualitative ing, online customer sunno ninelines, and other tasks. Performing interactive data analy e demande a hieb de. gree of parallelism. For example, one terabute of compressed data in one second using today' nodity disks would require tens of thousands of disks. Similarly, CPU-intensive queries may need to run on thousands of cores to complete within seconds. At Google, massively parallel computing is done using shared clusters of commodity machines [5]. A cluster typically hosts a multitude of distributed applications that share resources, hardware parameters. An individual worker in a distributed application may take much longer to execute a given task than others, or may never complete due to failures or preemption by the cluster management system. Hence, dealing with stragglers and failures is essential for achieving fast execution and fault tolerance [10]. The data used in web and scientific computing is often nonrelational. Hence, a flexible data model is essential in these do-

Permission to make digital or hard copies of all or part of this work for not made or distributed for profit or commercial advantage and that copies republish, to post on servers or to redistribute to lists, requires prior specific ermission and/or a fee. Articles from this volume were presented at The 2010, Singapore.

mains. Data structures used in programming languages, messages

Froceedings of the VLDB Endowment, Vol. 3, No. 1<br>Copyright 2010 VLDB Endowment 2150-8097/10/09... \$ 10.00.

exchanged by distributed systems, structured documents, etc. lend themselves naturally to a *nested* representation. Normalizing and ecombining such data at web scale is usually prohibitive. A nested data model underlies most of structured data processing at Google [21] and reportedly at other major web companies.

This nance describes a system called Dramal<sup>1</sup> that supports interactive analysis of very large datasets over shared clusters of commetric analysis of very large uninsers over silated cusses of contraerating on in situ nested data. In situ refers to the ability to access data 'in place', e.g., in a distributed file system (like GFS [14]) or another storage layer (e.g., Bigtable [8]). Dremel can execute many ties over such data that would ordinarily require a sequence of

ment for MR and is often used

of MR pipelines or rapidly f Dremel are denloyed in sands of nodes. Examples

· Tracking install data for applications on Android Market.

- · Crash reporting for Google products. . OCR results from Google Books.
- · Spam analysis.

· Debugging of map tiles on Google Maps.

- · Tablet migrations in managed Bigtable instances.
- · Results of tests run on Google's distributed build system.
- a. Dick I/O etatistics for hundrads of thousands of disks
- Resource monitoring for jobs run in Google's data centers.
- · Symbols and dependencies in Google's codebase.

Downel builds on ideas from web search and parallel DRMSs. distributed search engines [11]. Just like a web search request, a query gets pushed down the tree and is rewritten at each step. The esult of the query is assembled by aggregating the replies received from lower levels of the tree. Second, Dremel provides a high-level. SQL-like language to express ad hoc queries. In contrast to layers such as Pig [18] and Hive [16], it executes queries natively without translating them into MR jobs.

Lastly, and importantly, Dremel uses a column-striped storage representation, which enables it to read less data from secondary

Dremel is a brand of power tools that primarily rely on their speed as opposed to torque. We use this name for an internal project only

2012

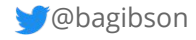

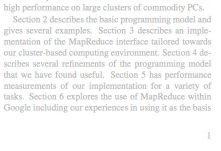

given day, etc. Most such computations are conceptu-

large and the computations have to be distributed across

hundreds or thousands of machines in order to finish in

a reasonable amount of time. The issues of how to par-

allelize the computation, distribute the data, and handle.

failures conspire to obscure the original simple compu-

tation with large amounts of complex code to deal with

abstraction that allows us to express the simple computa-

specified map and reduce operations allows us to paral-

lelize large computations easily and to use re-execution

The major contributions of this work are a simple and

powerful interface that enables automatic parallelization

and distribution of large-scale computations, combined

with an implementation of this interface that achieves

as the primary mechanism for fault tolerance.

As a reaction to this complexity, we designed a new

llelization fault-tolerance data distribution

ally straightforward. However, the input data is usually

lel databases [14] and main-memory databases [13] have (row:string, column:string, time:int64) → string

### 15+ years of solving Data Problems

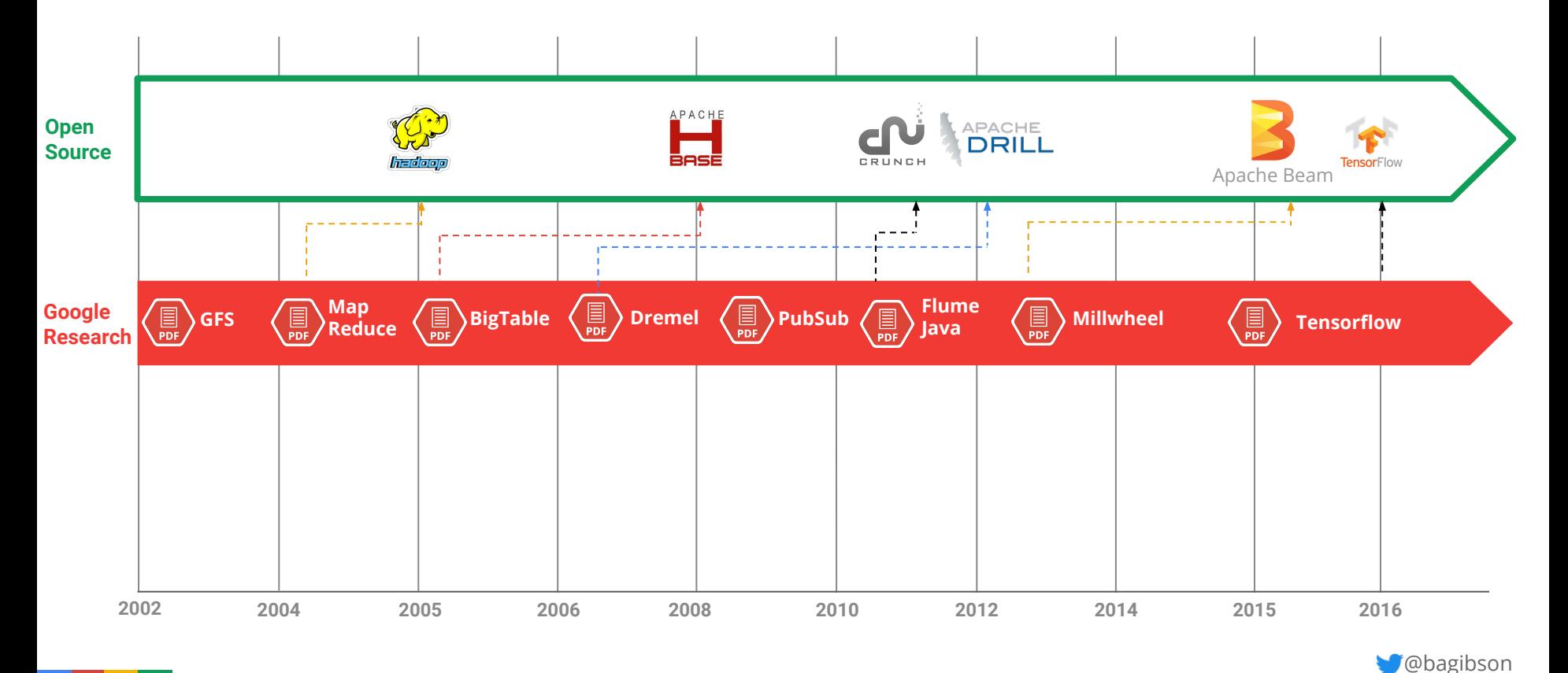

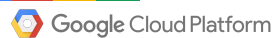

### Walking the walk

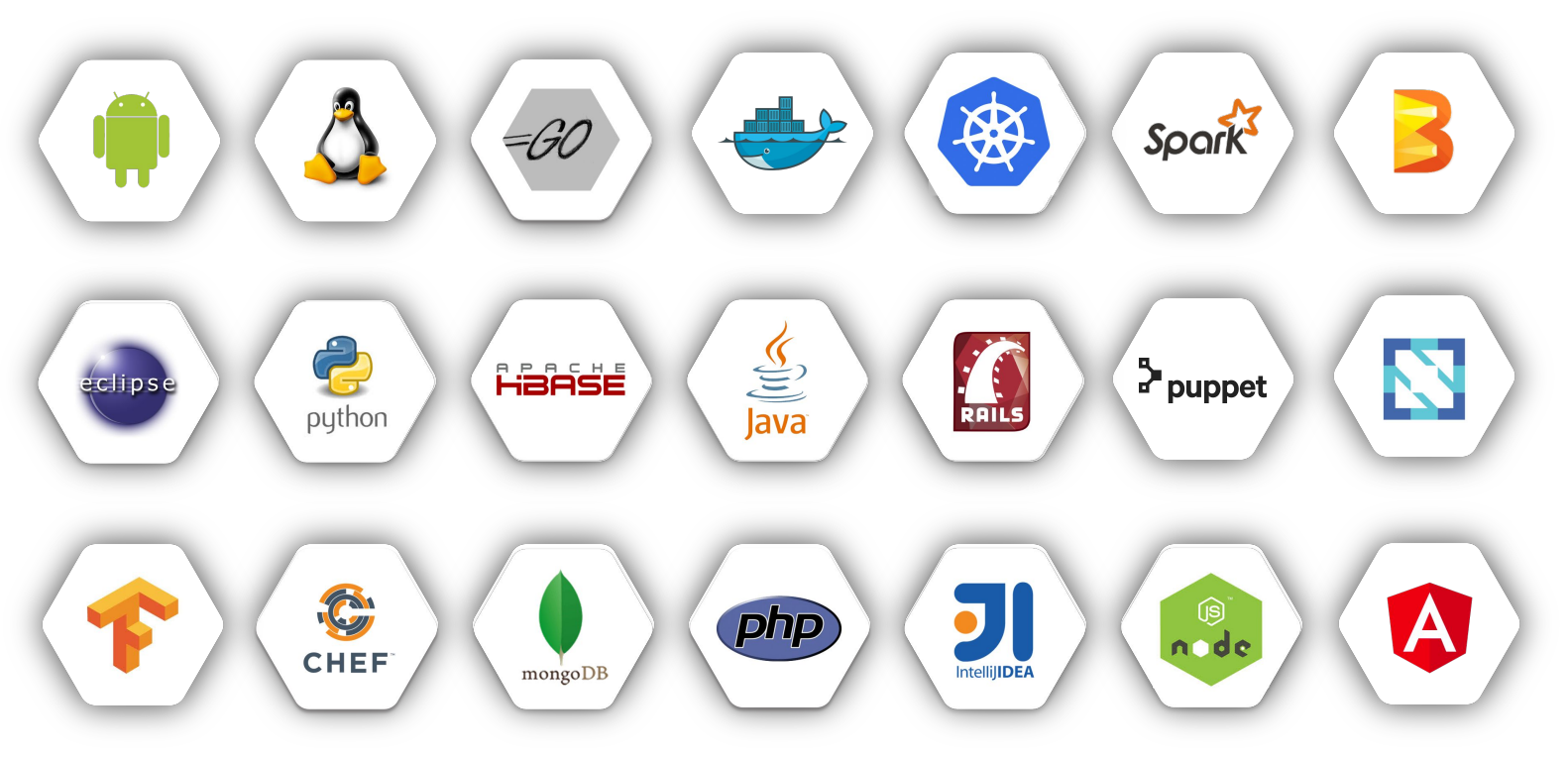

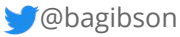

### 15+ years of solving Data Problems

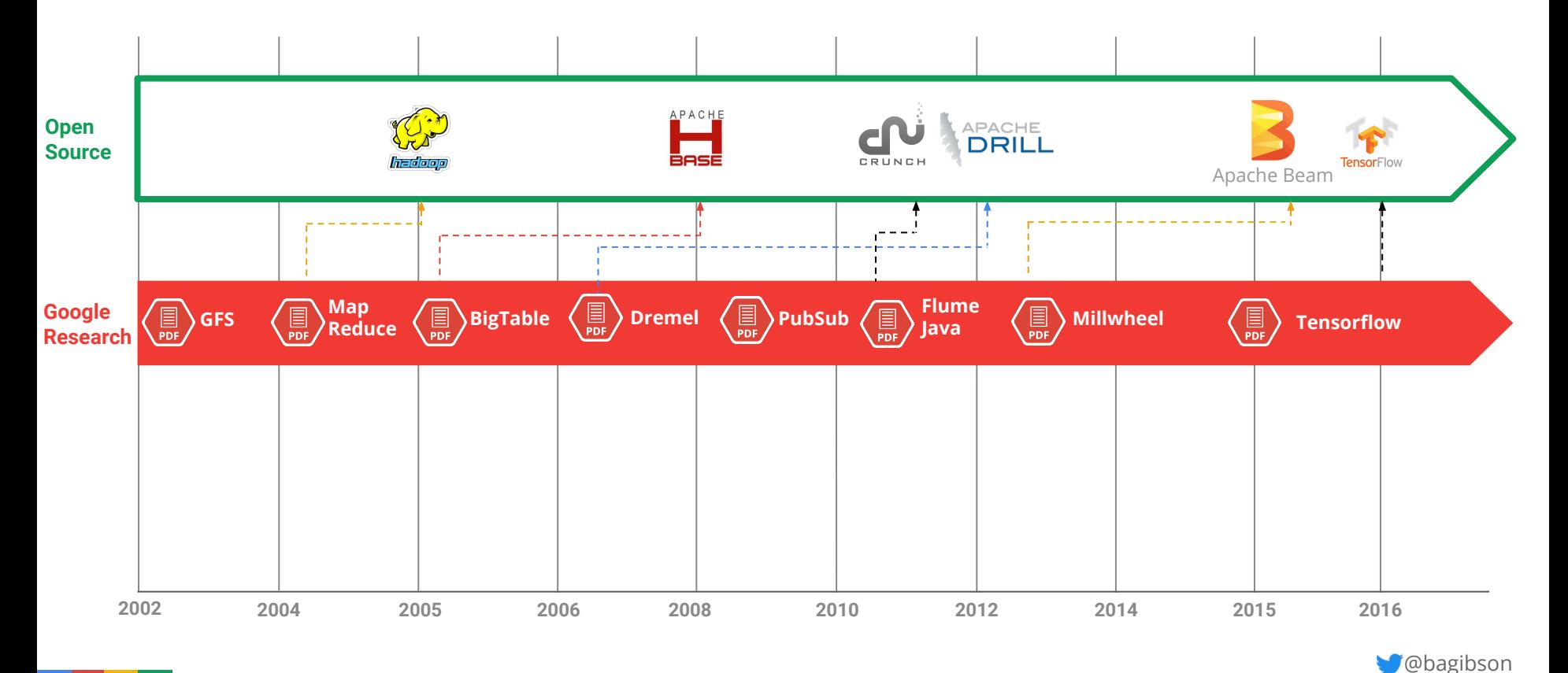

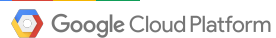

### 15+ years of solving Data Problems

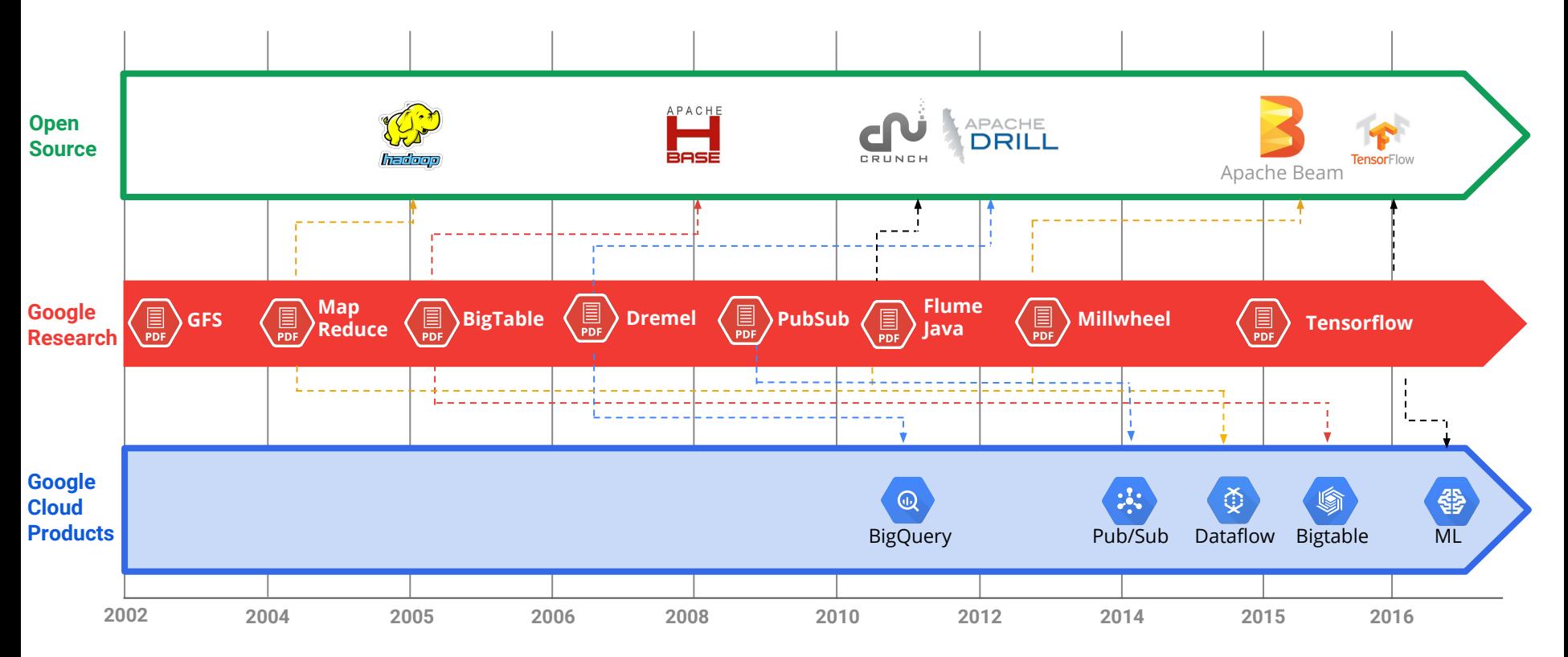

Google Cloud Platform

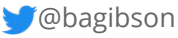

## More than 60 Google Cloud Platform services

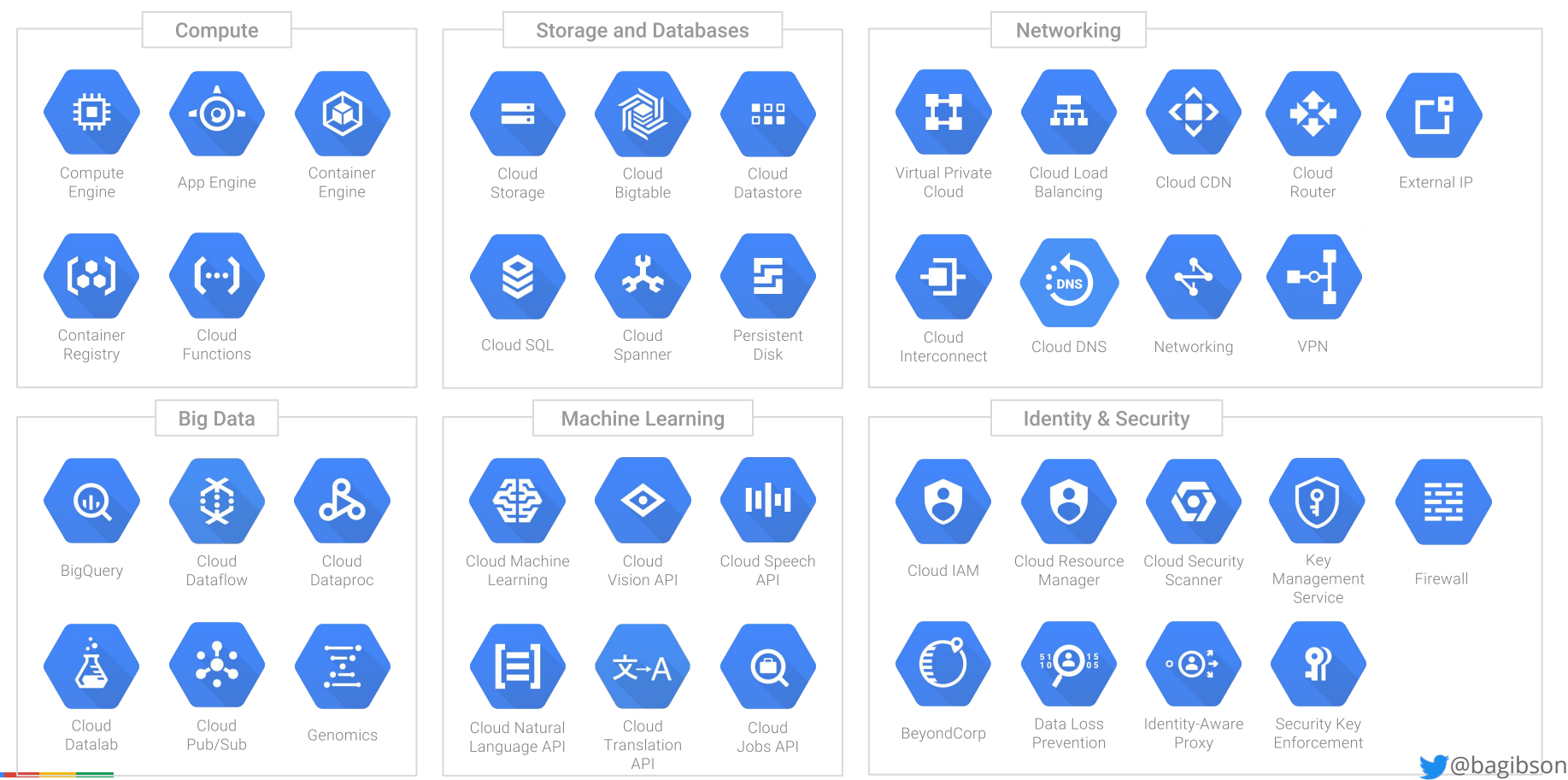

Google Cloud Platform

## More than 60 Google Cloud Platform services

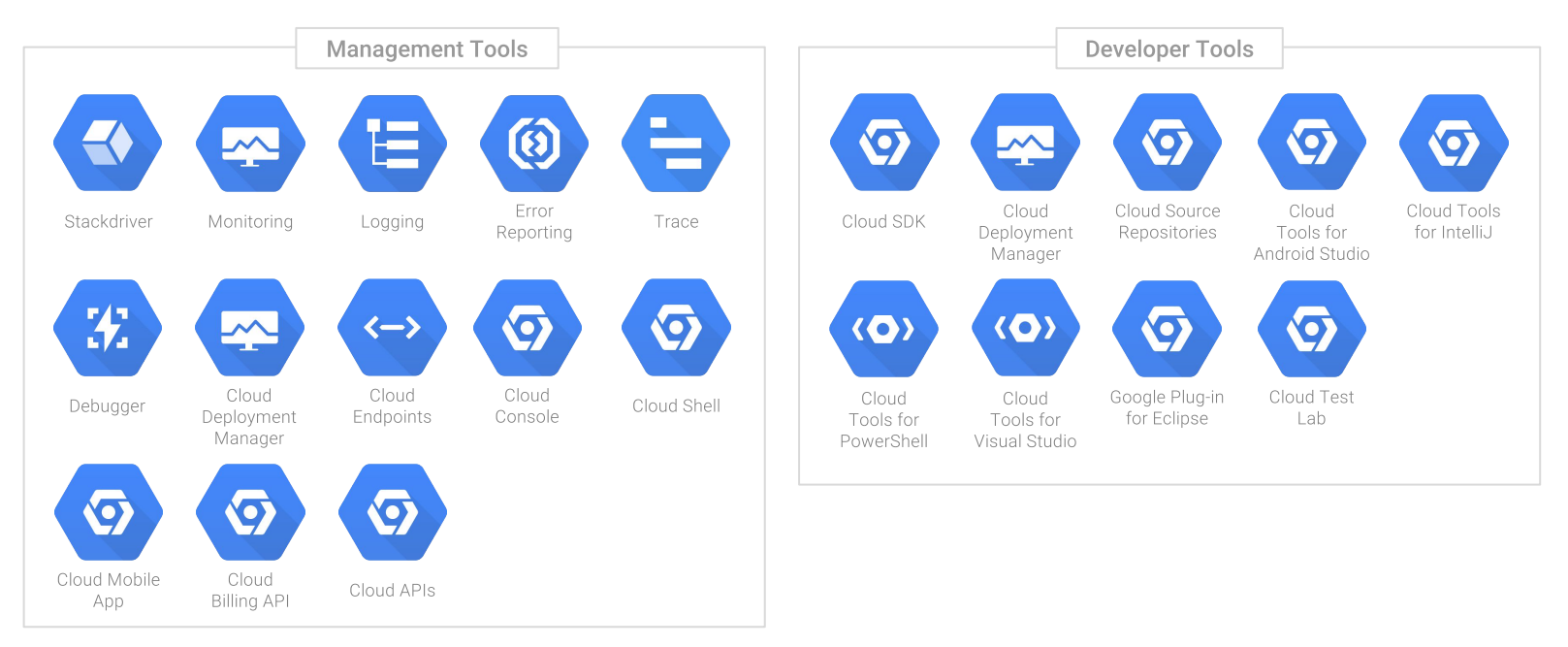

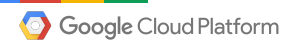

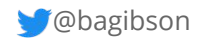

# Helping students, researchers, and practitioners build what's next

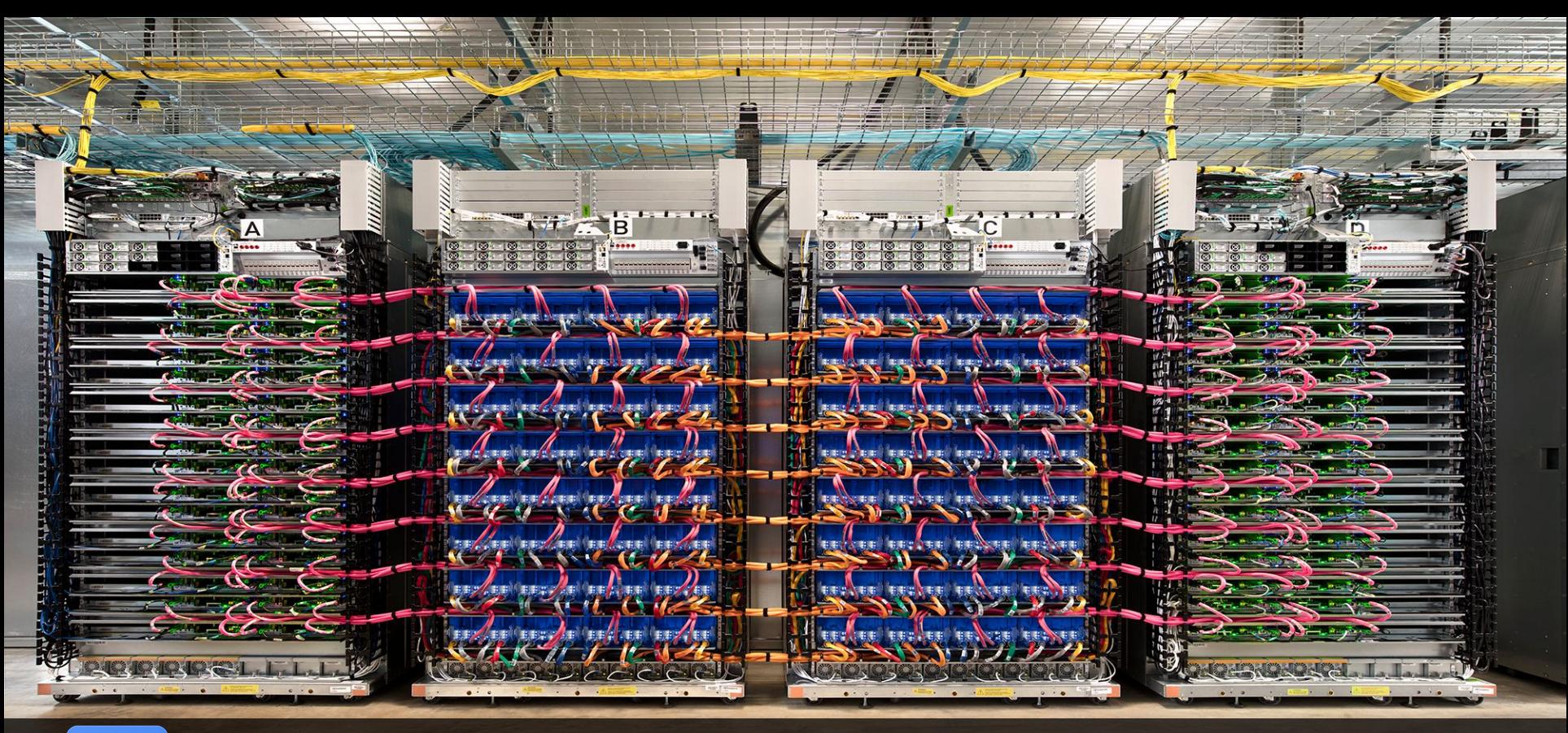

# Big Data and Machine Learning

Khalid Salama - Machine Learning Product Specialist Robert Saxby - Big Data Product Specialist

### Two ways we can help you benefit from ML

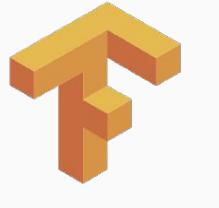

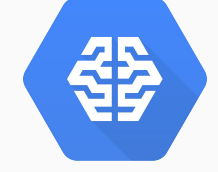

**TensorFlow** 

Cloud Machine Learning Engine

### Use your own data to train models **Ready to use Machine Learning models**

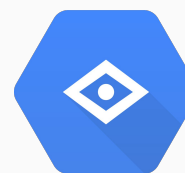

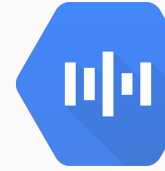

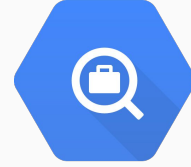

Cloud Vision API

Cloud Speech API

Cloud Jobs API

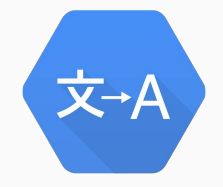

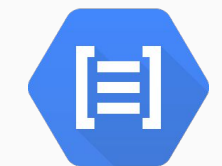

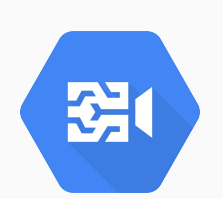

Cloud Translation API

Cloud Natural Language API

Cloud Video Intelligence API

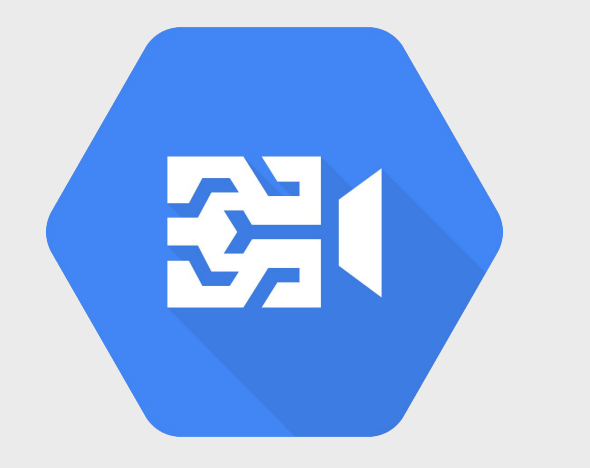

## Cloud Video Intelligence API demo

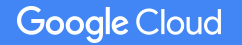

Proprietary + Confidential

### How the demo works

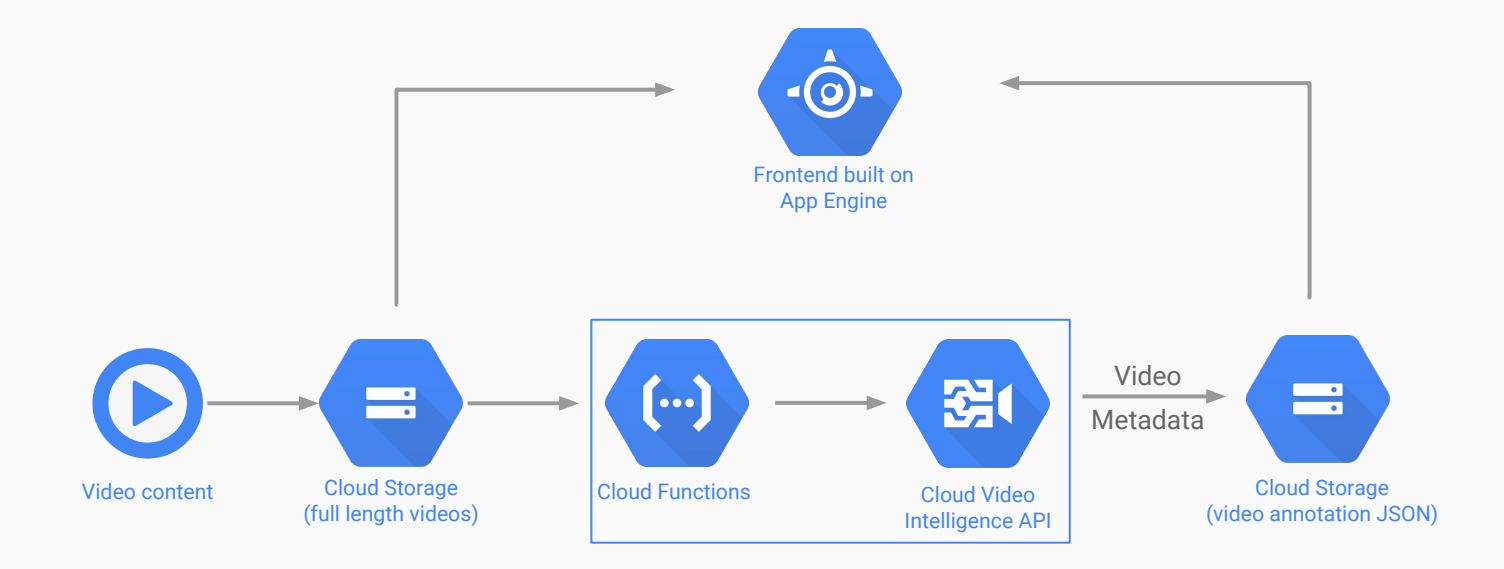

Built by **@SRobTweets** and **@AlexWolfe**

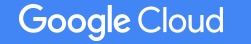

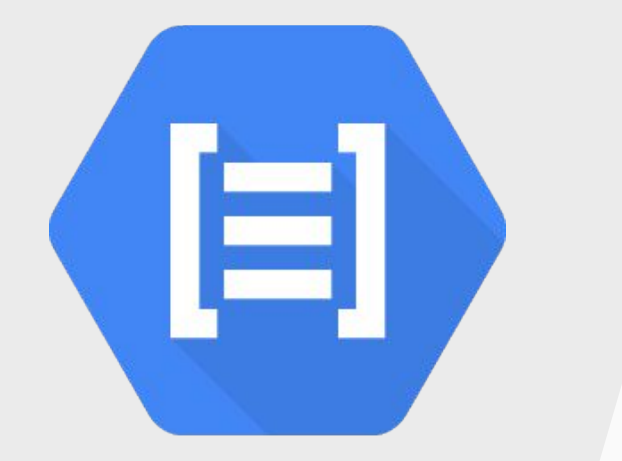

### NLP demo

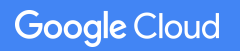

Proprietary + Confidential

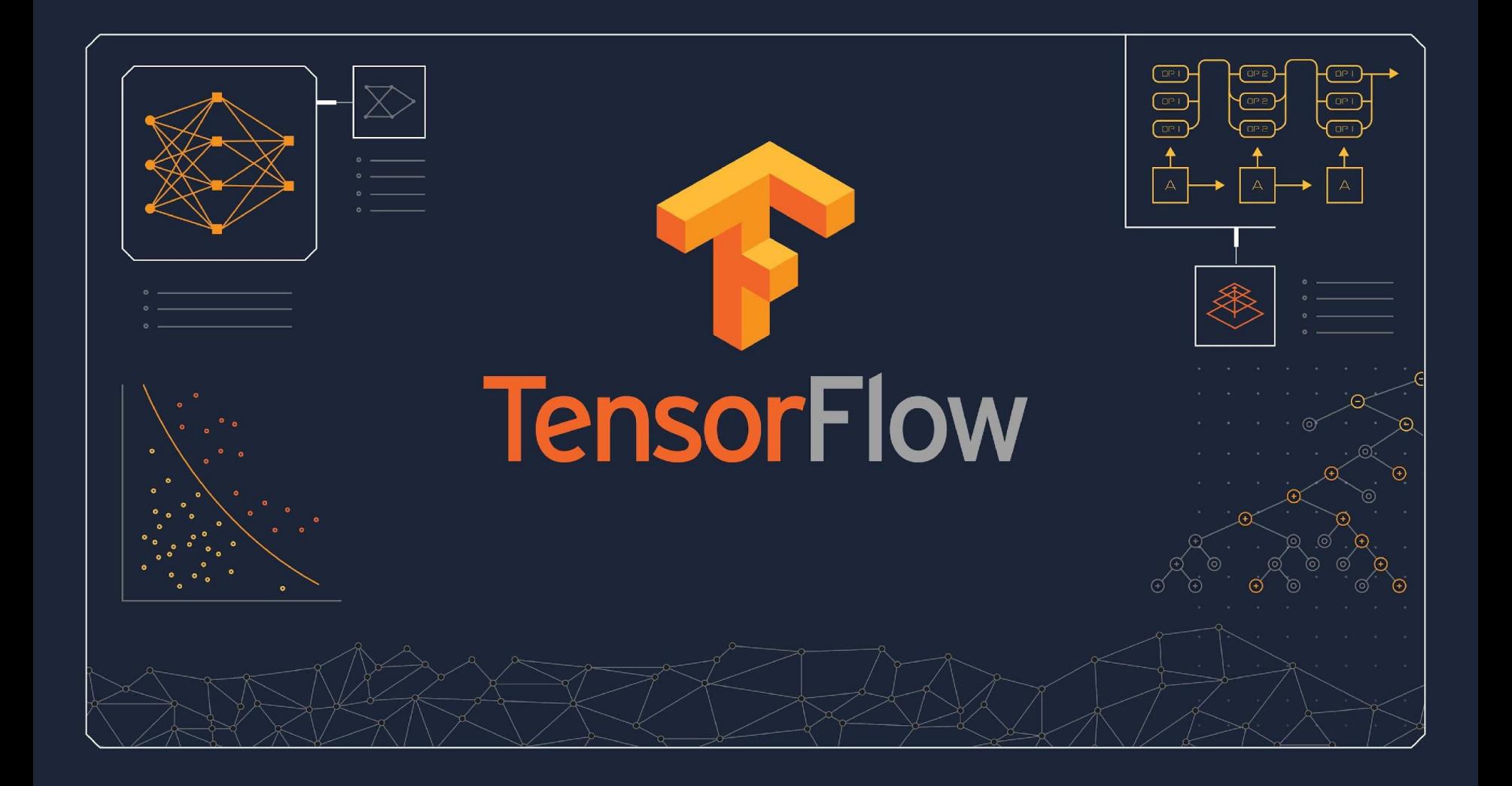

### What is TensorFlow?

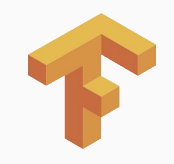

- A system for distributed, parallel machine learning
- It's based on general-purpose dataflow graphs
- It targets heterogeneous devices
	- A single PC with CPU
	- $\circ$  A single PC with GPU(s)
	- A mobile device
	- Clusters of 100s or 1000s of CPUs, GPUs and TPUs

### Another data flow system

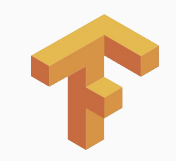

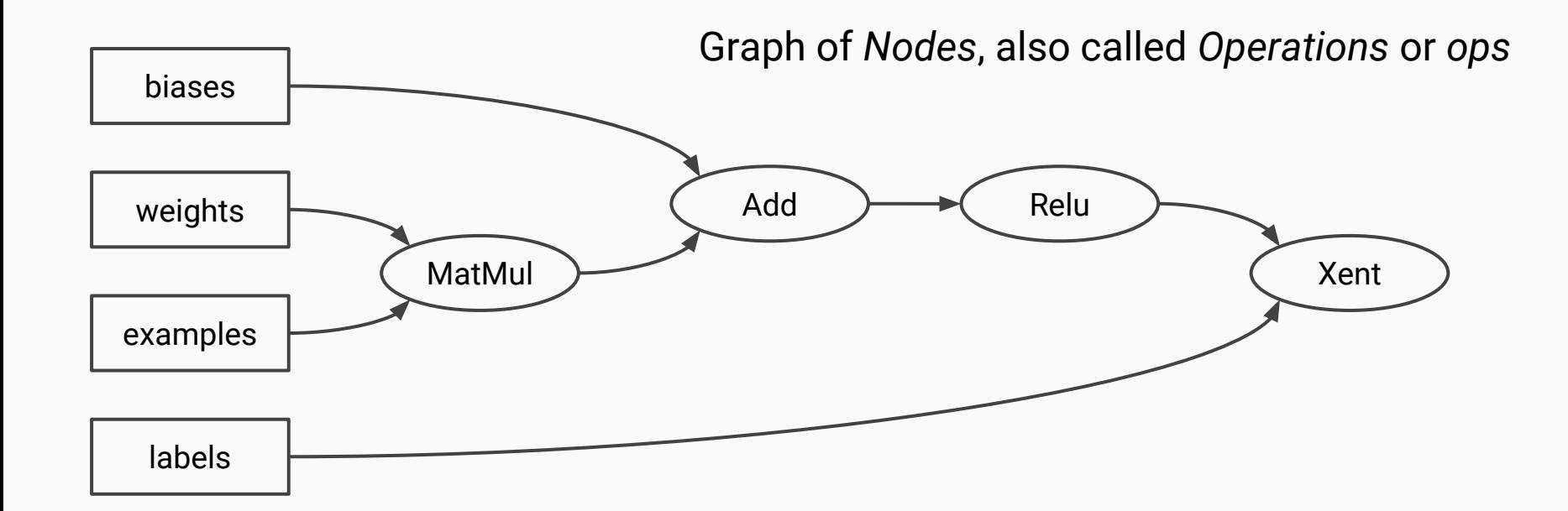

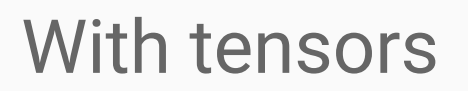

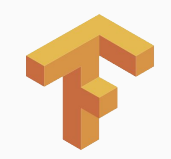

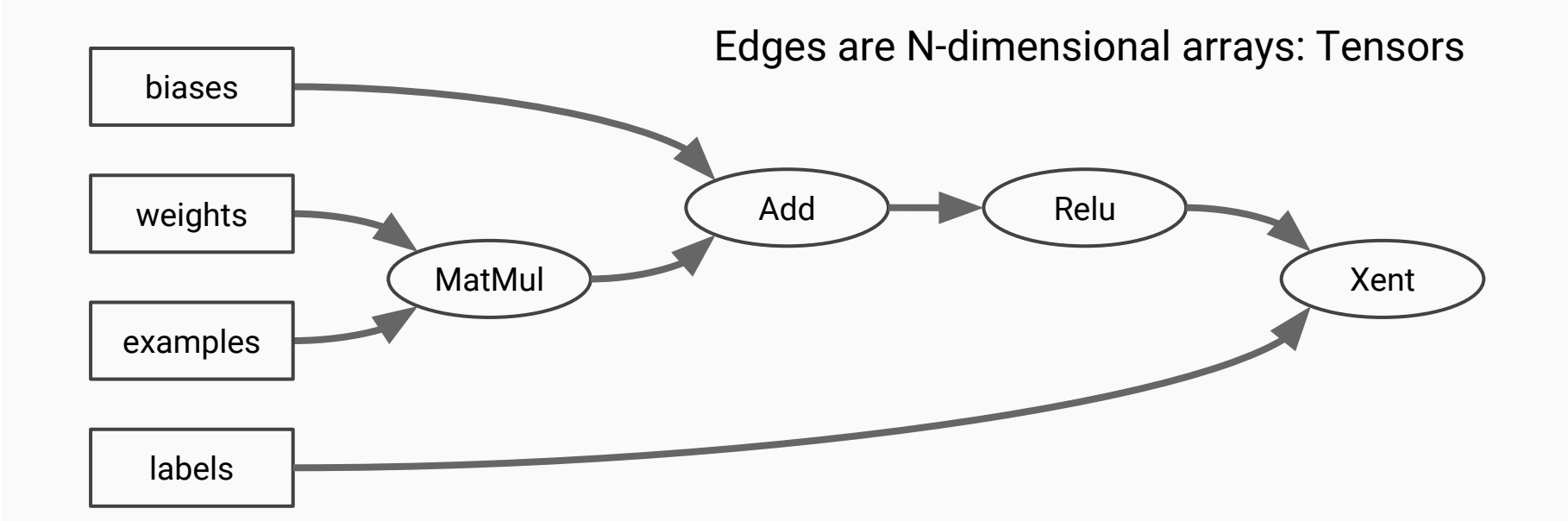

### What's in a name?

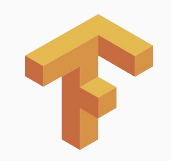

- **0** Scalar (magnitude only) s = 483
- **1** Vector (magnitude and direction)  $v = \begin{bmatrix} 1.1, 2.2, 3.3 \end{bmatrix}$
- **2** Matrix (table of numbers) m = [[1, 2, 3], [4, 5, 6], [7, 8, 9]]
- 
- **4** n-Tensor (you get the idea) ....

**3** 3-Tensor (cube of numbers) t = [[[2], [4], [6]], [[8], [10], [12]], [[14], [16], [18]]]

### Convolutional layer

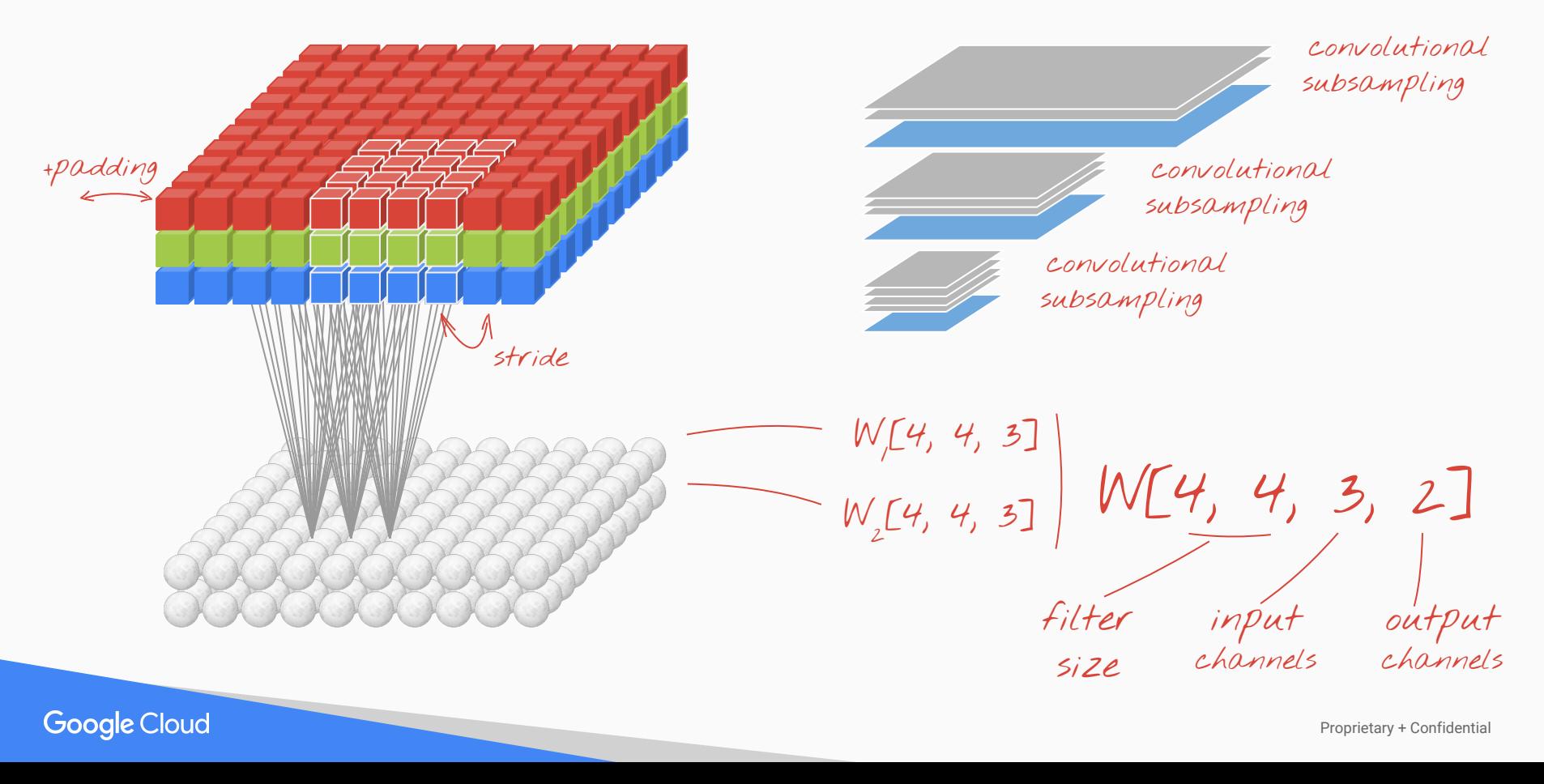

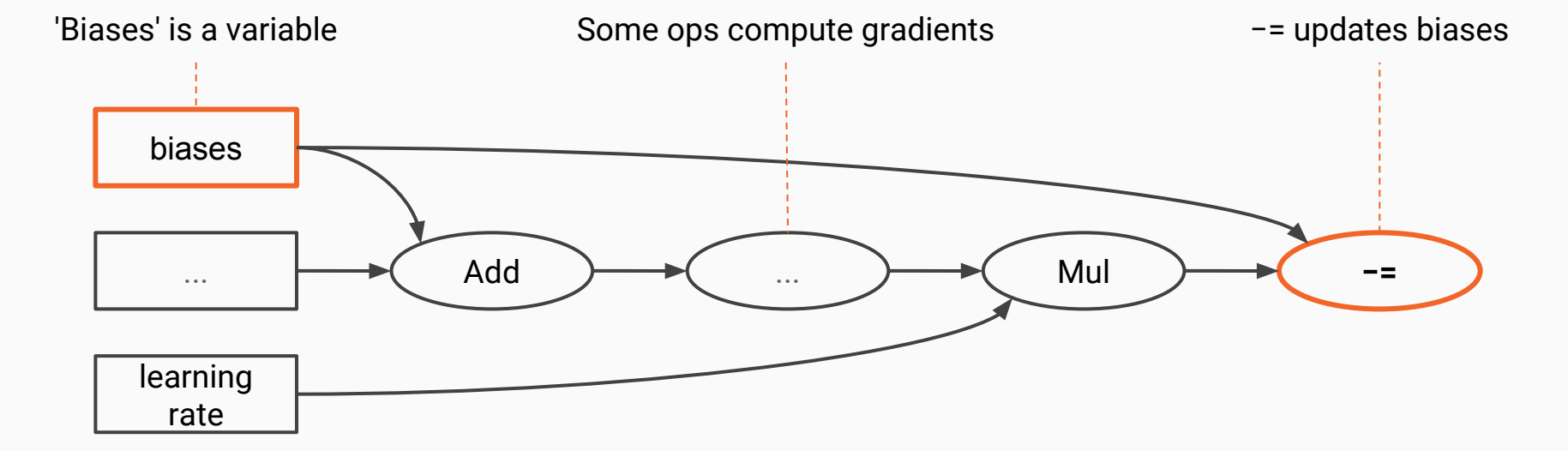

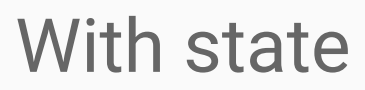

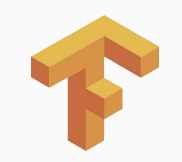

### And distributed

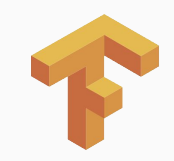

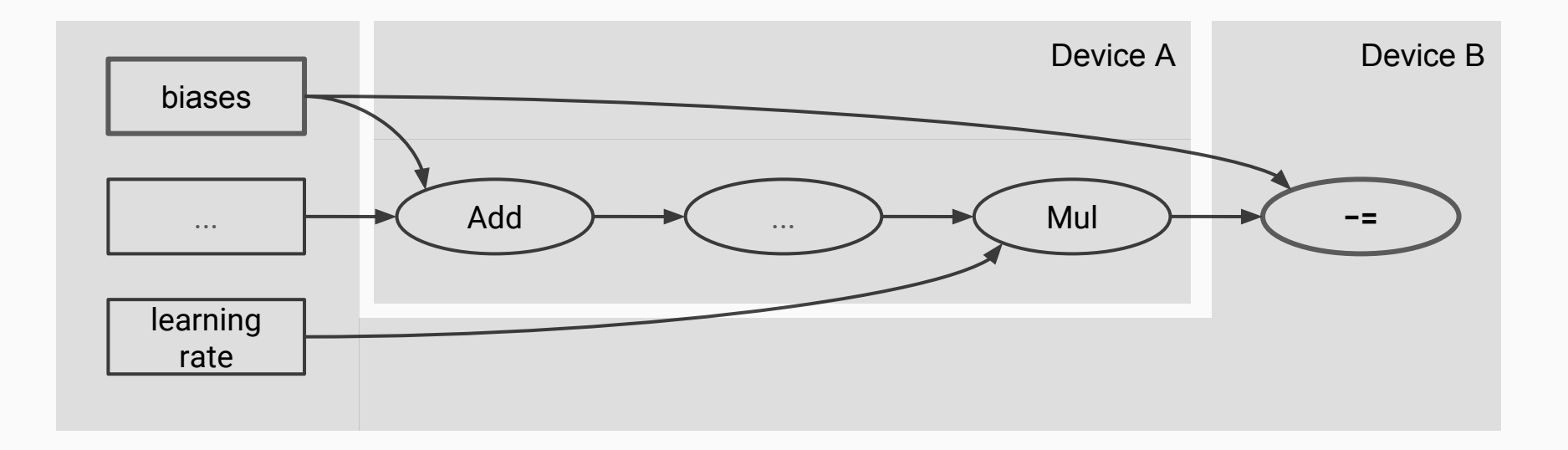

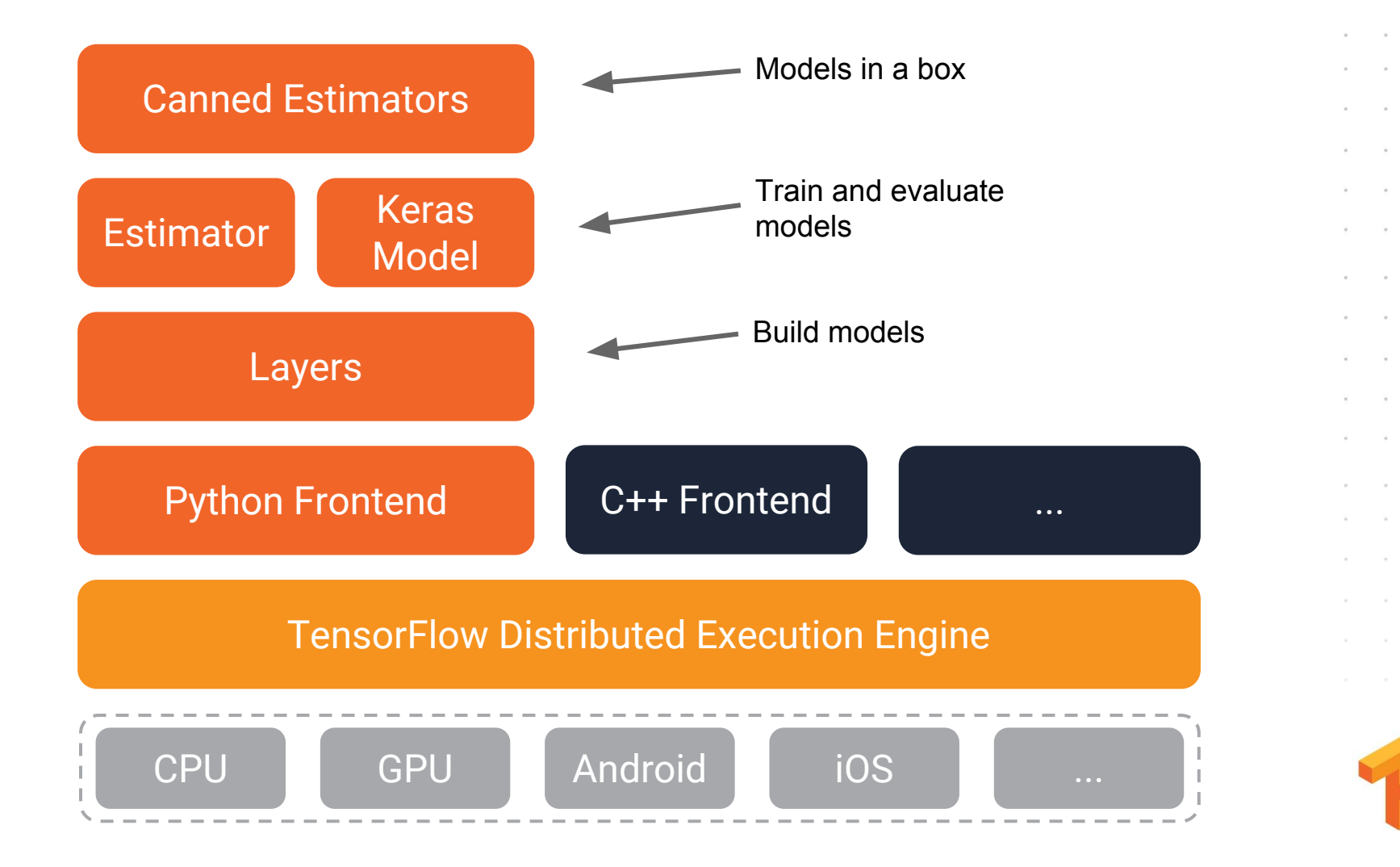

### The popular imagination of what ML is

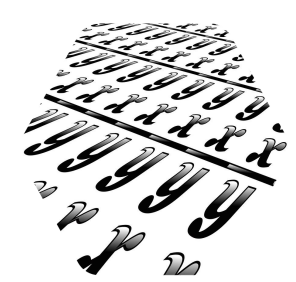

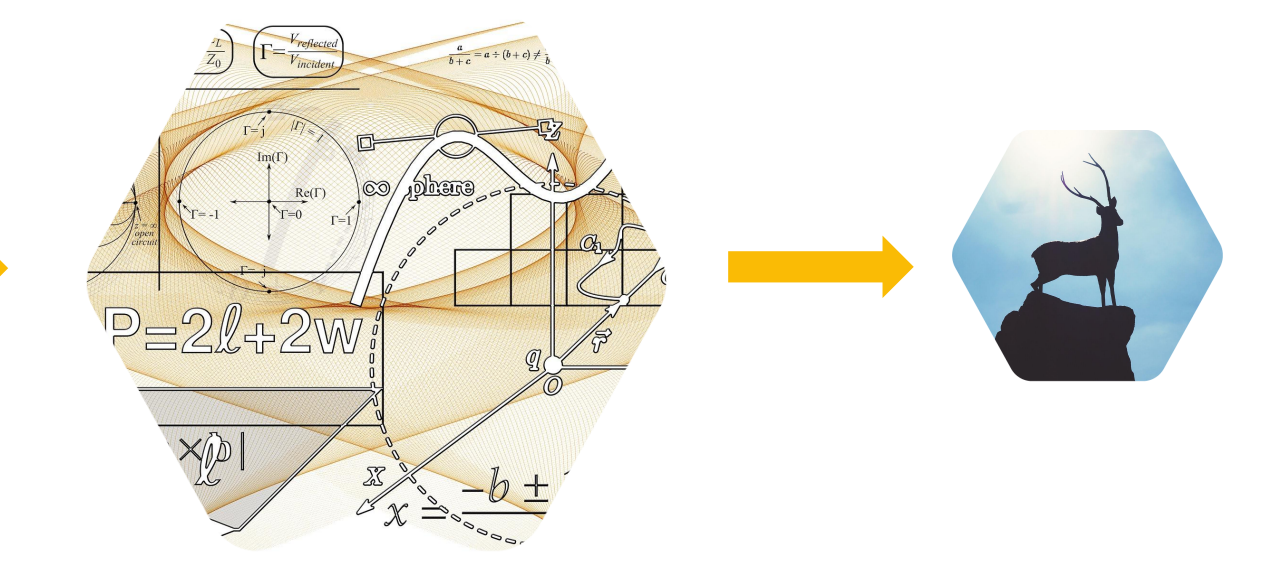

Lots of data Complex mathematics in multidimensional spaces Magical results

### In reality, ML is

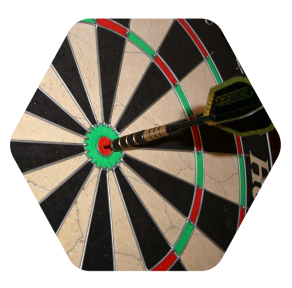

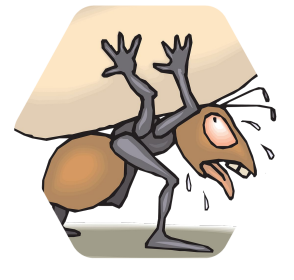

Define objectives

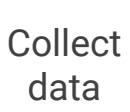

Understand and prepare the data

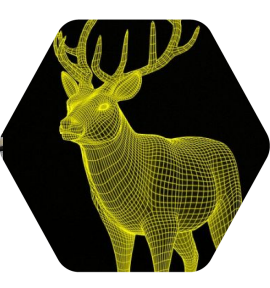

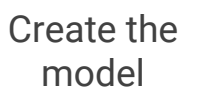

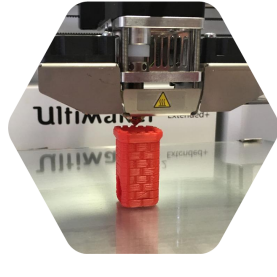

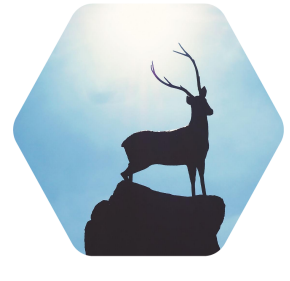

Refine the model

Serve the model

### A useful and common design pattern

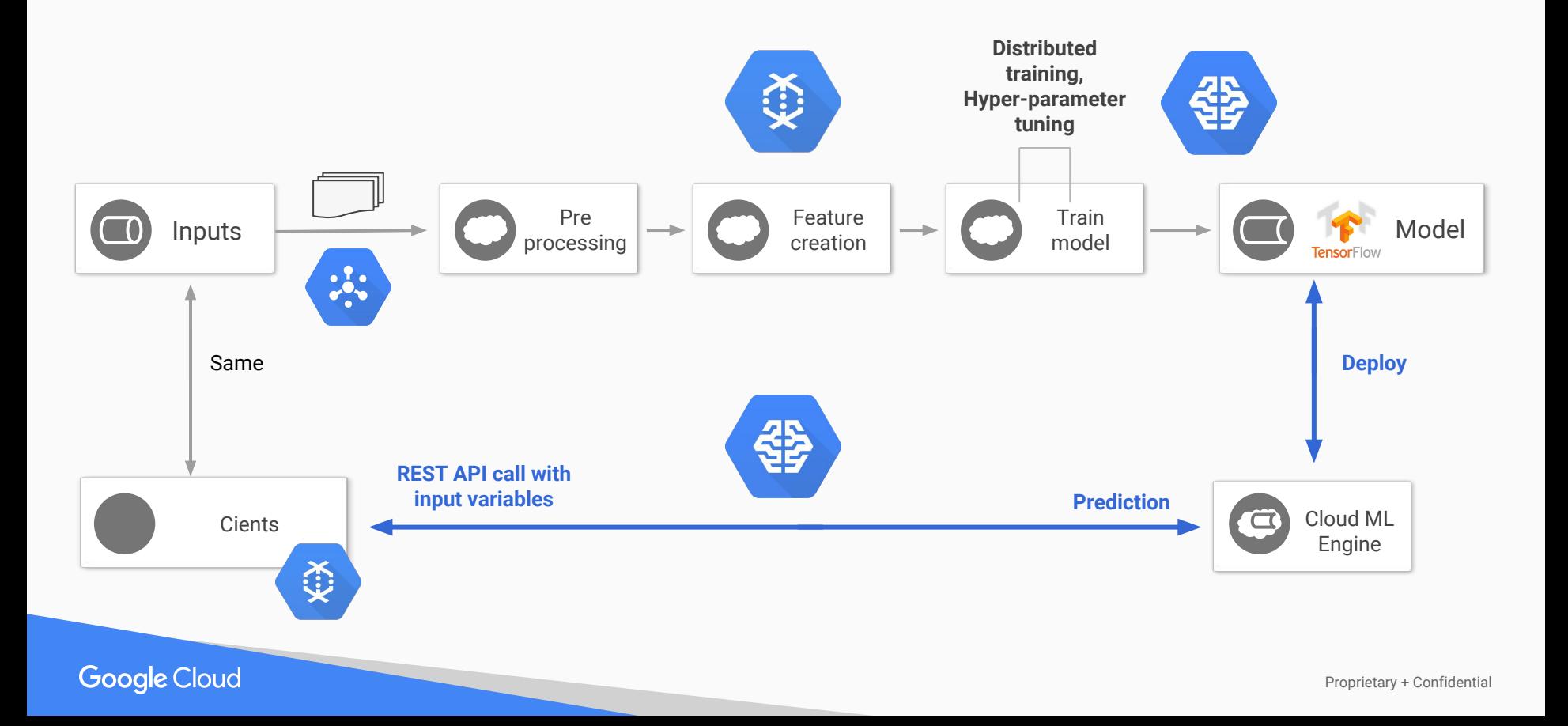
## In reality, ML is

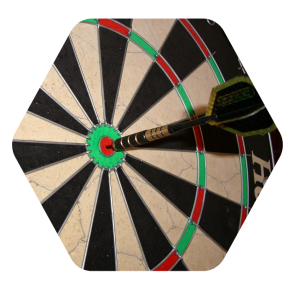

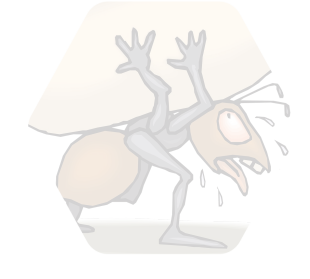

Define objectives Collect data

Understand and prepare the data

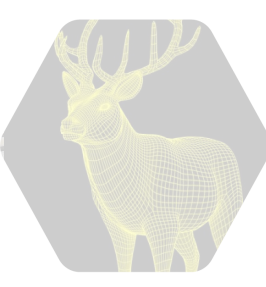

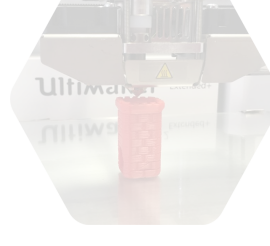

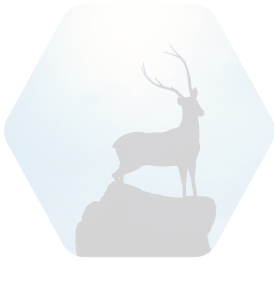

Create the model

Refine the model

Serve the model

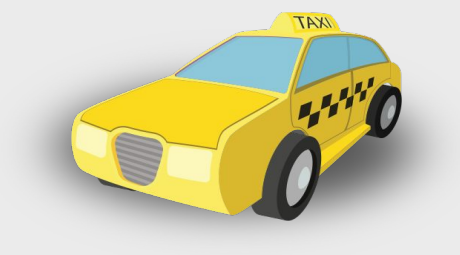

## Estimate taxi fares

**Google Cloud** 

Proprietary + Confidential

## NYC Taxi & Limousine Commission

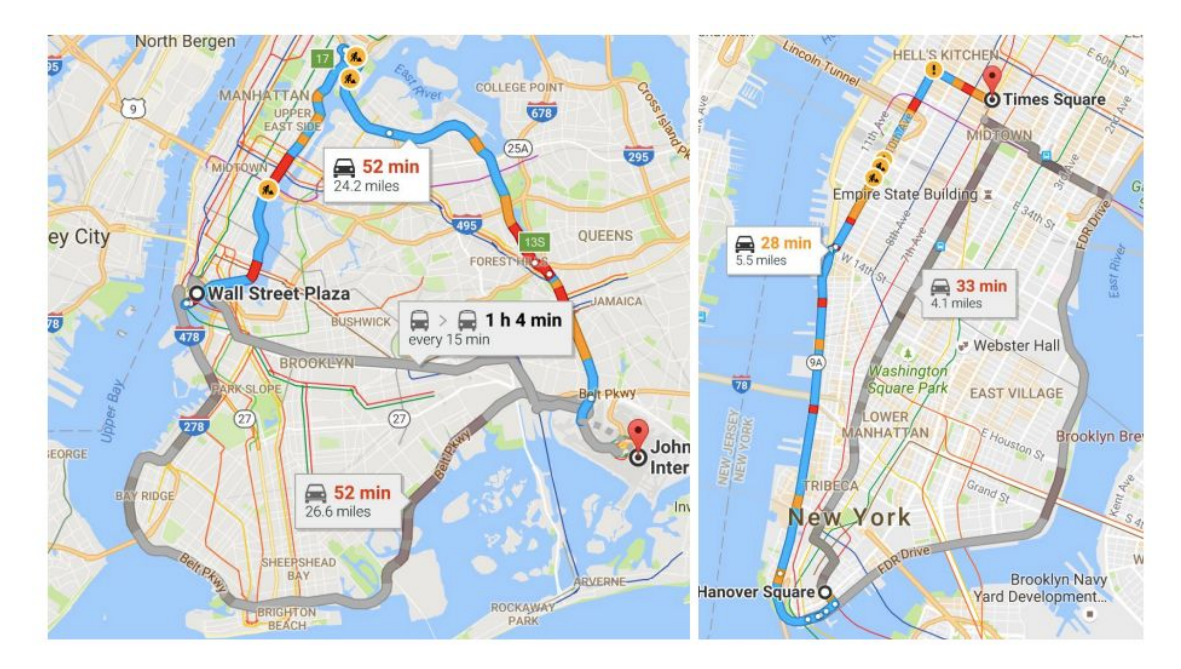

Goal is to **estimate the taxi fare** based on pickup and drop locations, as well as other trip information...

http://www.nyc.gov/html/tlc/html/about/trip\_record\_data.shtml

## In reality, ML is

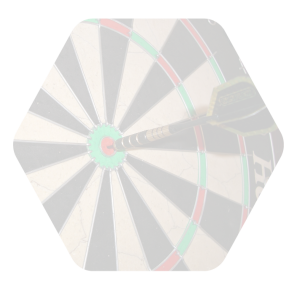

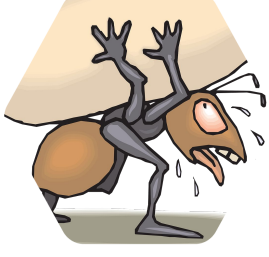

**Define** objectives

Collect data

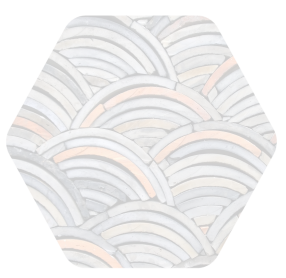

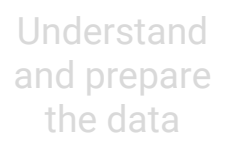

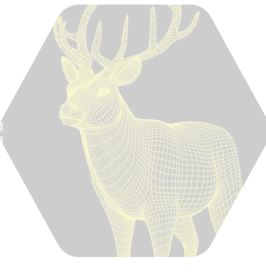

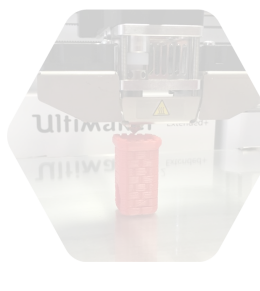

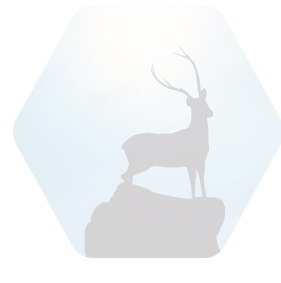

Create the model

Refine the model

Serve the model

# Serverless platform for all stages of the analytics data lifecycle

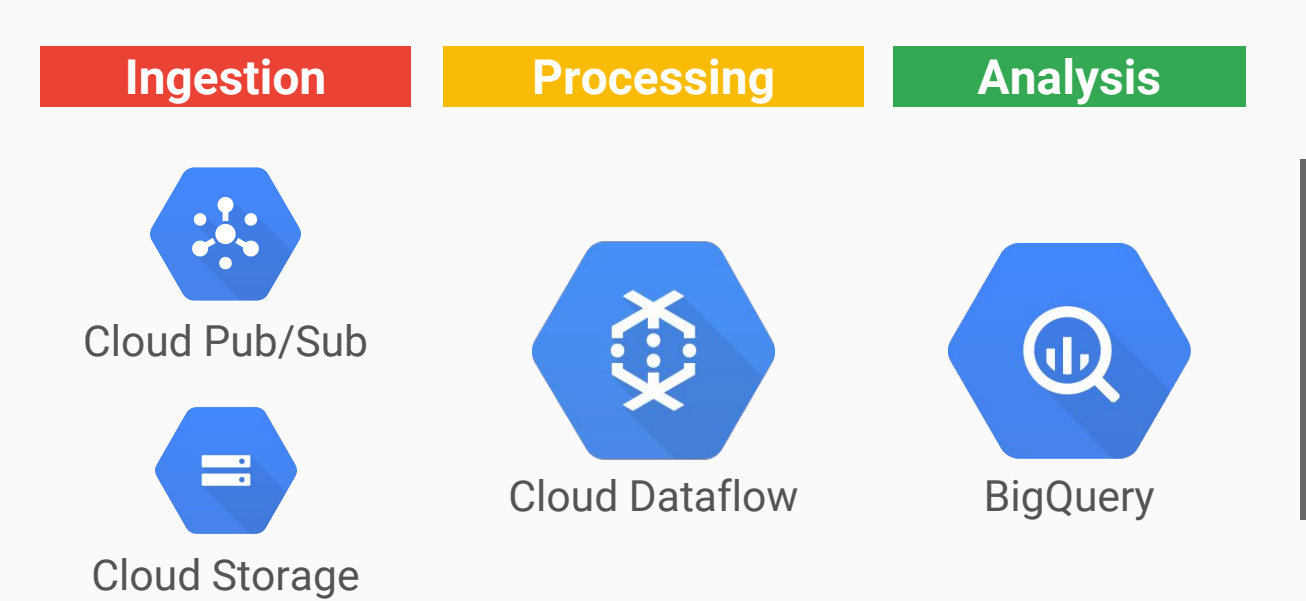

No manual sharding No capacity guessing No idle resources No maintenance window No manual scaling No file management

## Introducing: self-service data preparation

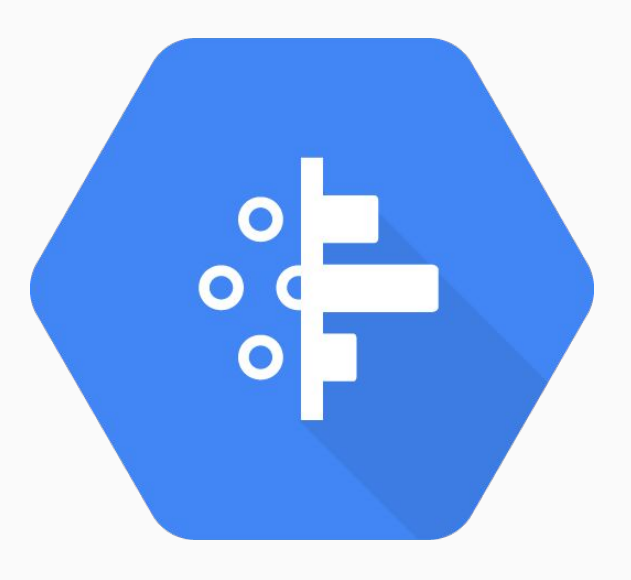

Cloud Dataprep

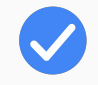

Visually explore and interact with data

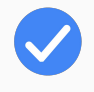

Instantly understand data distribution and patterns

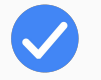

Quickly identify data quality issues

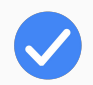

Get automatic data transformation suggestions

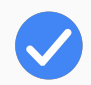

Standardize, structure and join datasets easily with a guided approach

## Dataprep Example

### Two datasets: Retail transactions & Ad impression logs Goal: Find purchases that followed an ad for that product to that user

### Retail purchase transactions

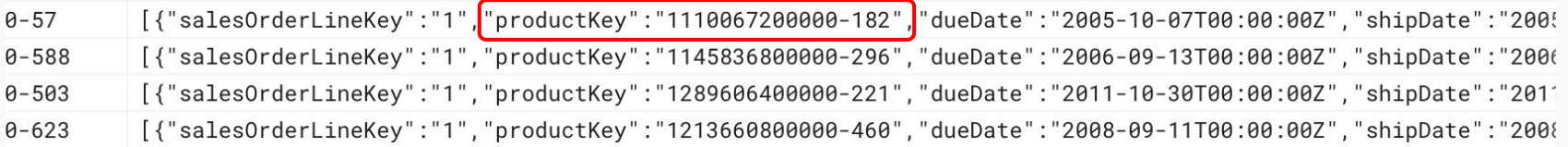

### Ad impressions

- https://theglobeandmail.com/sed/accumsan/felis/ut.json/pid=1157241600000-568  $4:90$
- http://cam.ac.uk/neque/vestibulum/eqet/vulputate.aspx?pid=1109721600000-237  $9:00$
- $8:00$ https://odnoklassniki.ru/maecenas.jsp?pid=1281312000000-61
- $9:00$ https://ft.com/hac.png?pid=1140393600000-91

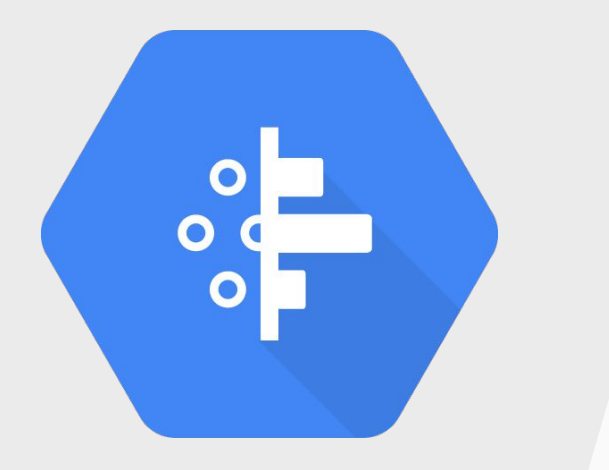

# Cloud Dataprep demo

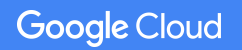

Proprietary + Confidential

## BigQuery: 100% serverless data warehouse

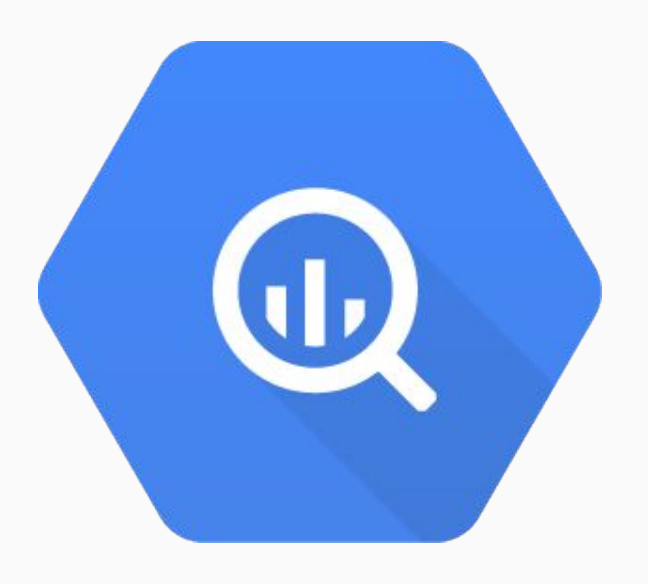

Google BigQuery

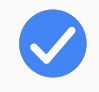

Google Cloud's Enterprise Data Warehouse for Analytics

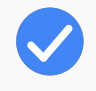

Petabyte-Scale and Fast Convenience of SQL

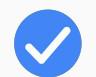

Encrypted, Durable and Highly Available

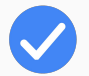

Fully Managed and Serverless

## In reality, ML is

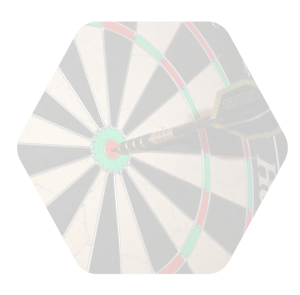

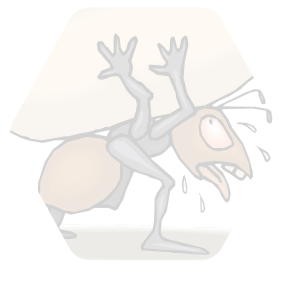

**Define** objectives Collect data

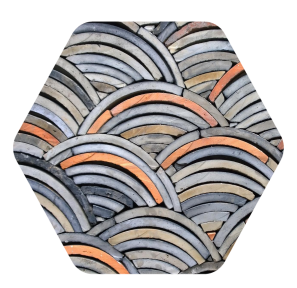

Understand and prepare the data

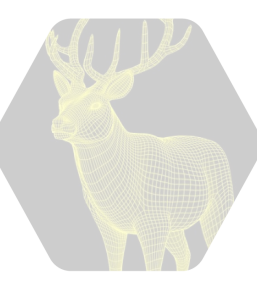

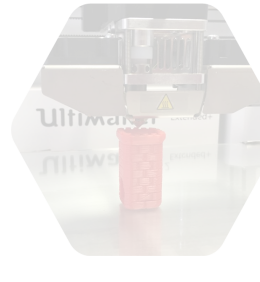

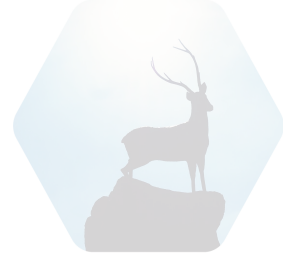

Create the model

Refine the model

Serve the model

## Powerful Data Exploration

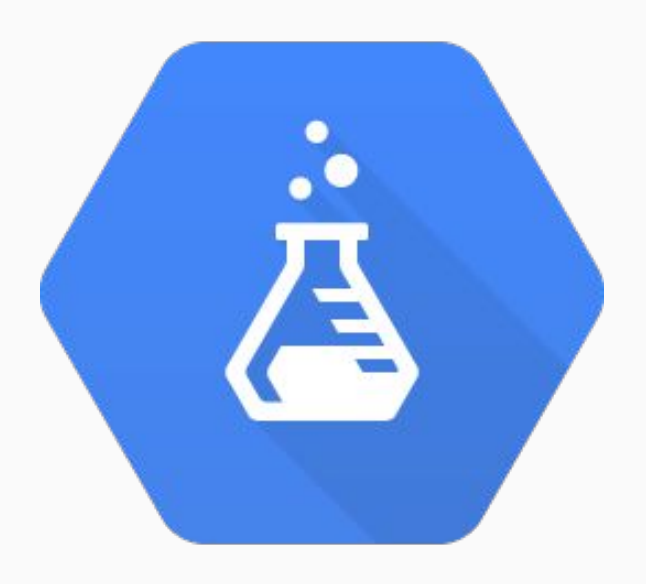

Cloud Datalab

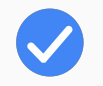

### Notebook interface

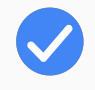

Leverage existing Jupyter modules and knowledge

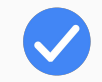

Suitable to interactive data science and machine learning

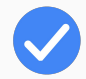

Closely integrated with BigQuery and Cloud ML

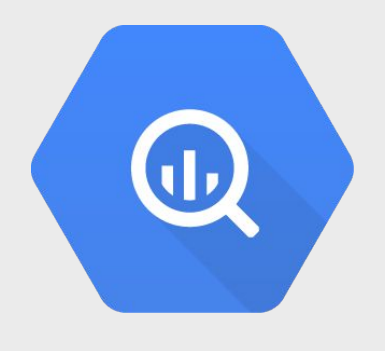

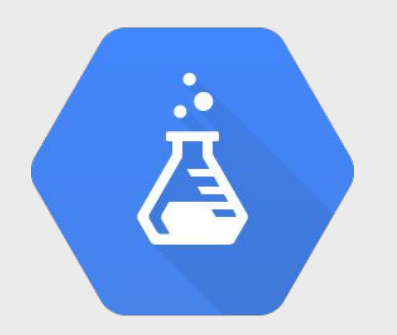

# Understanding & Preparing data

- Describe dataset
- Explore and visualise the data
- Create training, validation, and test datasets
- Set a baseline

## In reality, ML is

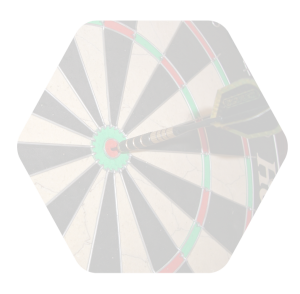

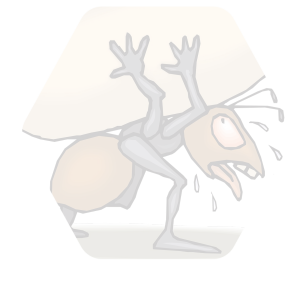

**Define** objectives Collect data

Understand and prepare the data

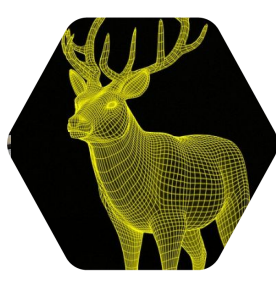

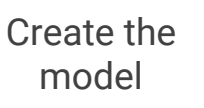

Ultiman a

Refine the model

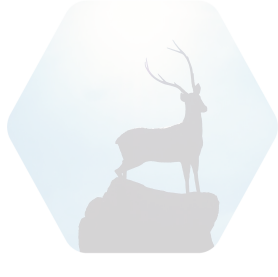

Serve the model

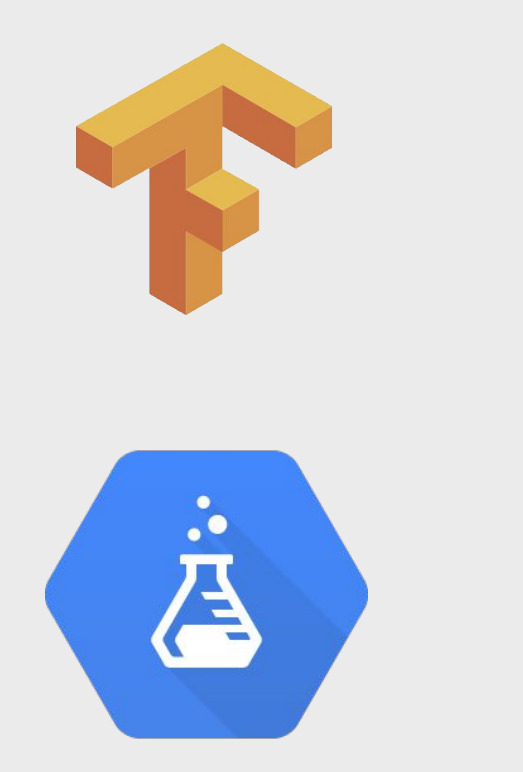

**Google Cloud** 

## First experiments

- Basic features
- Small training set
- **•** Simple Linear Regression model

### I need coffee!

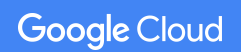

Proprietary + Confidential

## In reality, ML is

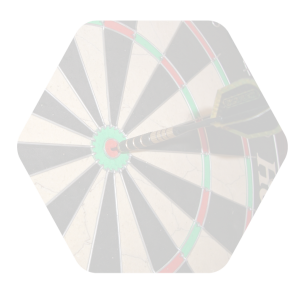

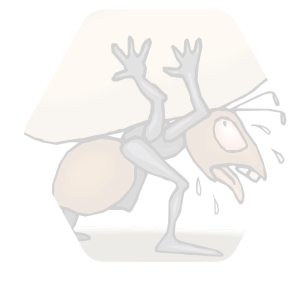

**Define** objectives

Collect data

Understand and prepare the data

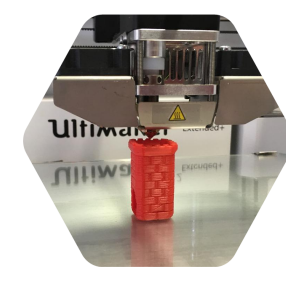

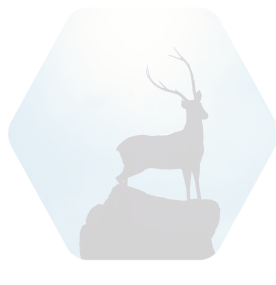

Create the model

Refine the model

Serve the model

**Google Cloud** 

Proprietary + Confidential

## What do you think we can do to improve the model?

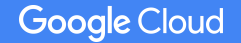

## Refine the model

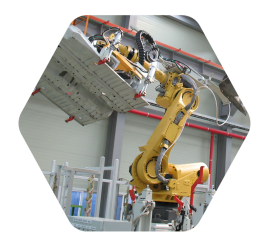

### Feature engineering

Better algorithms

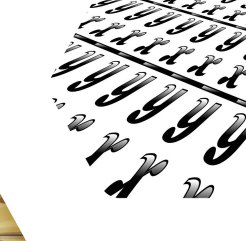

More examples, more data

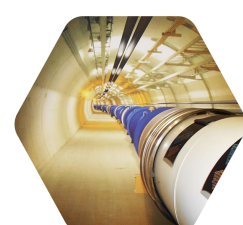

Hyperparameter tuning

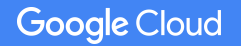

## Refine the model

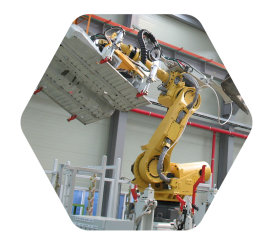

### Feature engineering

Better algorithms

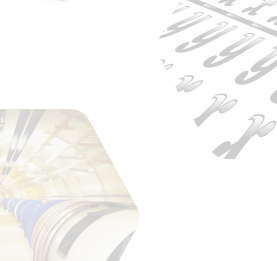

More examples, more data

Hyperparameter tuning

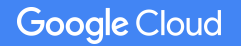

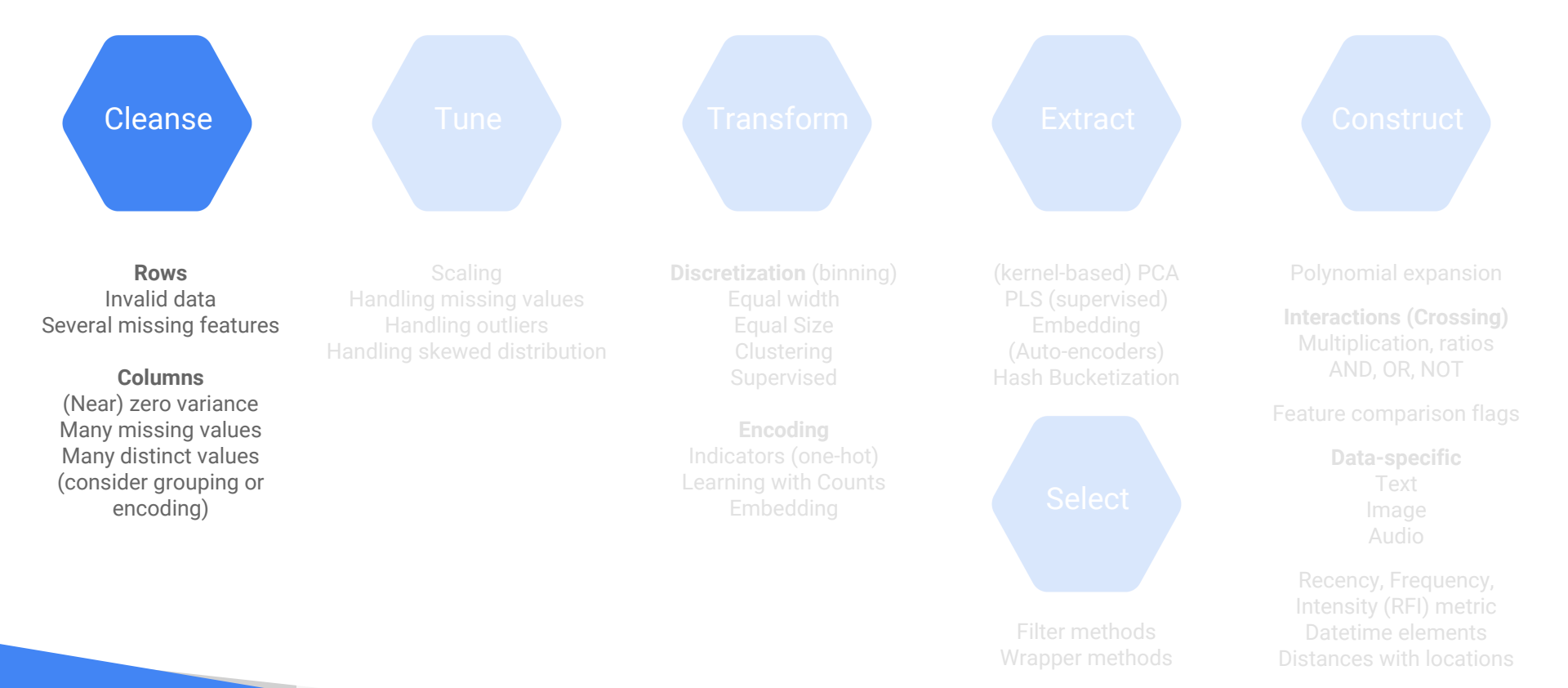

#### Proprietary + Confidential

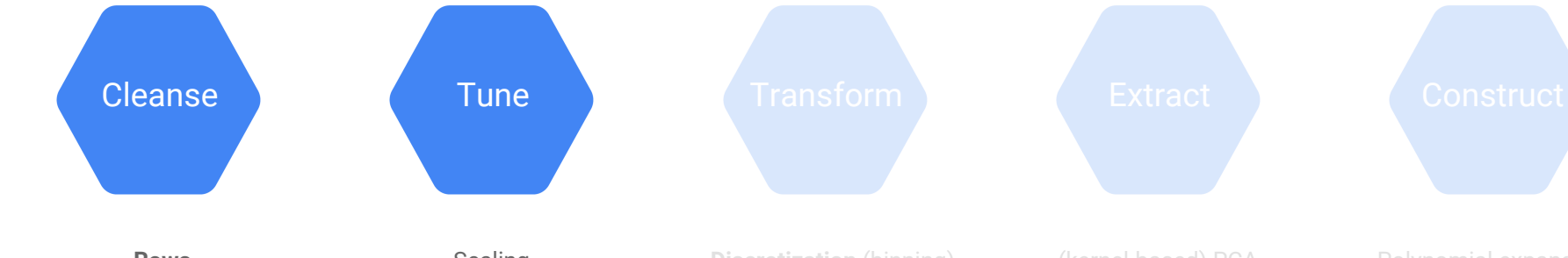

**Rows** Invalid data Several missing features

**Columns** (Near) zero variance Many missing values Many distinct values (consider grouping or encoding)

**Google Cloud** 

**Scaling** Handling missing values Handling outliers Handling skewed distribution **Discretization** (binning) Equal width Equal Size Supervised

**Encoding** Indicators (one-hot) Learning with Counts Embedding

(kernel-based) PCA Embedding (Auto-encoders) Hash Bucketization

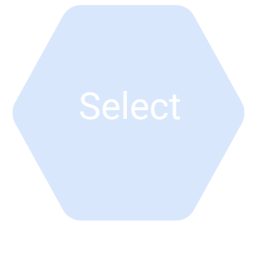

Filter methods Wrapper methods Polynomial expansion

**Interactions (Crossing)** Multiplication, ratios AND, OR, NOT

Feature comparison flags

**Data-specific** Text

Recency, Frequency, Intensity (RFI) metric Datetime elements Distances with locations

#### Proprietary + Confidential

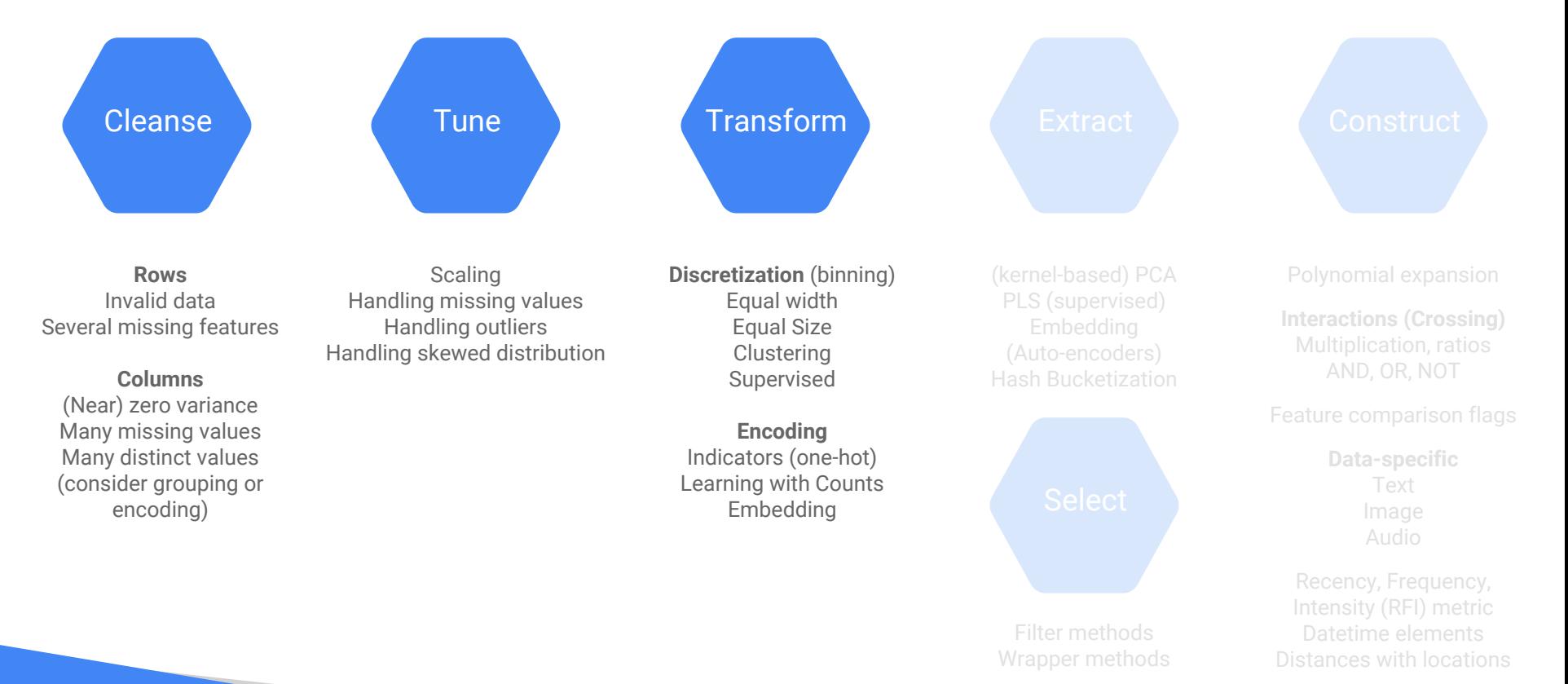

Proprietary + Confidential

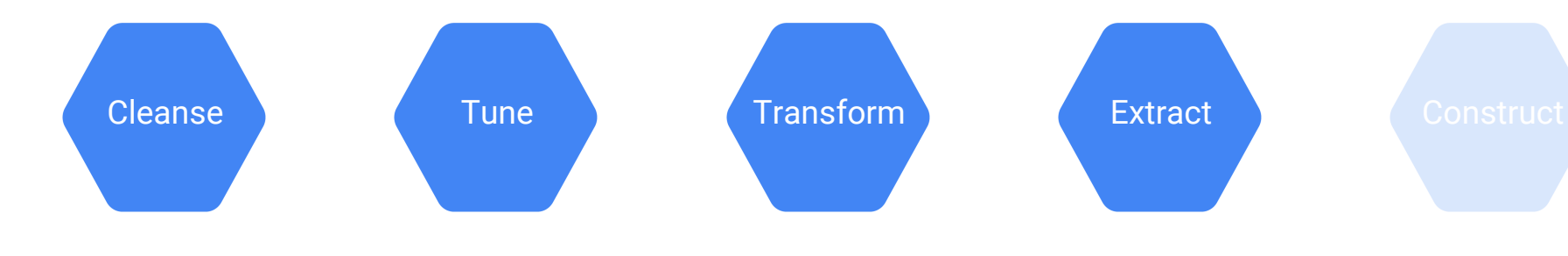

**Rows** Invalid data Several missing features

**Columns** (Near) zero variance Many missing values Many distinct values (consider grouping or encoding)

**Google Cloud** 

**Scaling** Handling missing values Handling outliers Handling skewed distribution **Discretization** (binning) Equal width Equal Size **Clustering** Supervised

**Encoding** Indicators (one-hot) Learning with Counts Embedding

(kernel-based) PCA PLS (supervised) Embedding (Auto-encoders) Hash Bucketization

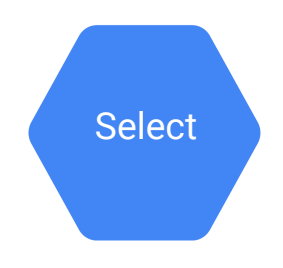

Filter methods Wrapper methods Polynomial expansion

**Interactions (Crossing)** Multiplication, ratios AND, OR, NOT

Feature comparison flags

**Data-specific** Text

Recency, Frequency, Intensity (RFI) metric Datetime elements Distances with locations

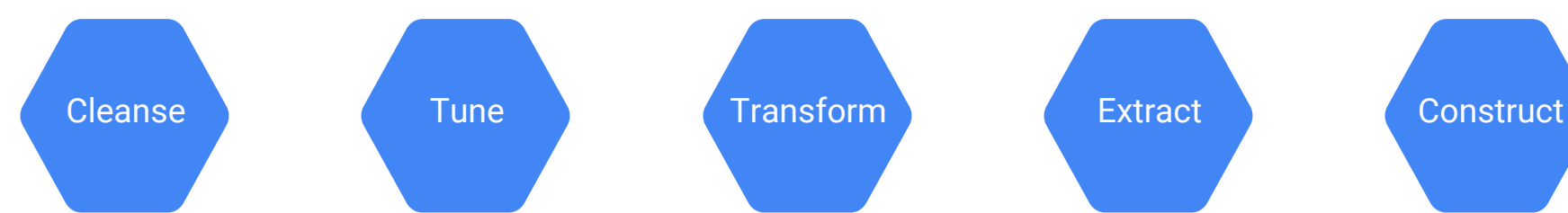

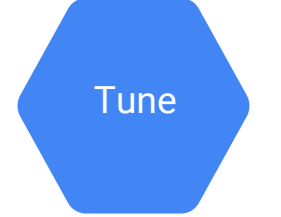

**Rows** Invalid data Several missing features

**Columns** (Near) zero variance

Many missing values Many distinct values (consider grouping or encoding)

**Scaling** Handling missing values Handling outliers Handling skewed distribution **Discretization** (binning) Equal width Equal Size **Clustering** Supervised

> **Encoding** Indicators (one-hot) Learning with Counts Embedding

(kernel-based) PCA PLS (supervised) Embedding (Auto-encoders) Hash Bucketization

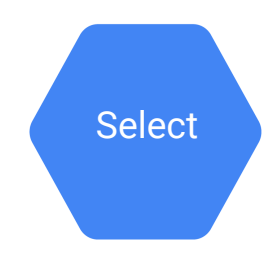

Filter methods Wrapper methods Polynomial expansion

**Interactions (Crossing)** Multiplication, ratios AND, OR, NOT

Feature comparison flags

**Data-specific** Text Image Audio

Recency, Frequency, Intensity (RFI) metric Datetime elements Distances with locations

#### Proprietary + Confidential

## Refine the model

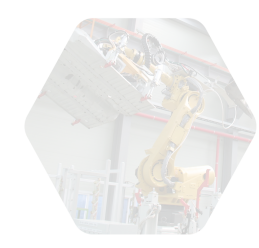

### Feature engineering

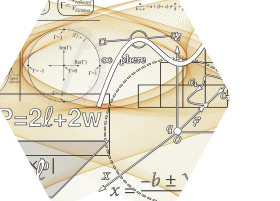

### Better algorithms

More examples, more data

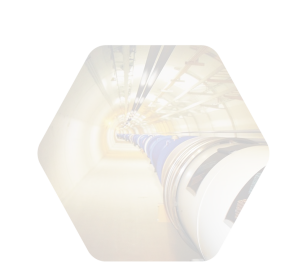

Hyperparameter tuning

## Better algorithms: DNN

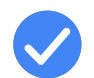

**Consider different optimisation algorithms**: Adam, Adagrade, derivative-free methods, etc.

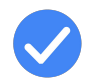

**Consider different activation functions**: relu, radial basis functions (RDF), etc.

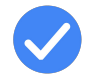

**Consider different model architectures**: number of layers and nodes per layer, connectivity, etc.

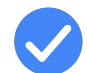

**Consider different loss metric:** quadratic loss, cross entropy, bayesian information reward, etc.

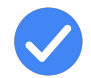

**Consider handling overfitting**: regularisation, early-stopping, dropouts, etc.

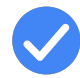

**Consider Linear Combined DNN**: for deep (dense) and wide (sparse) features

## Linear combined DNN

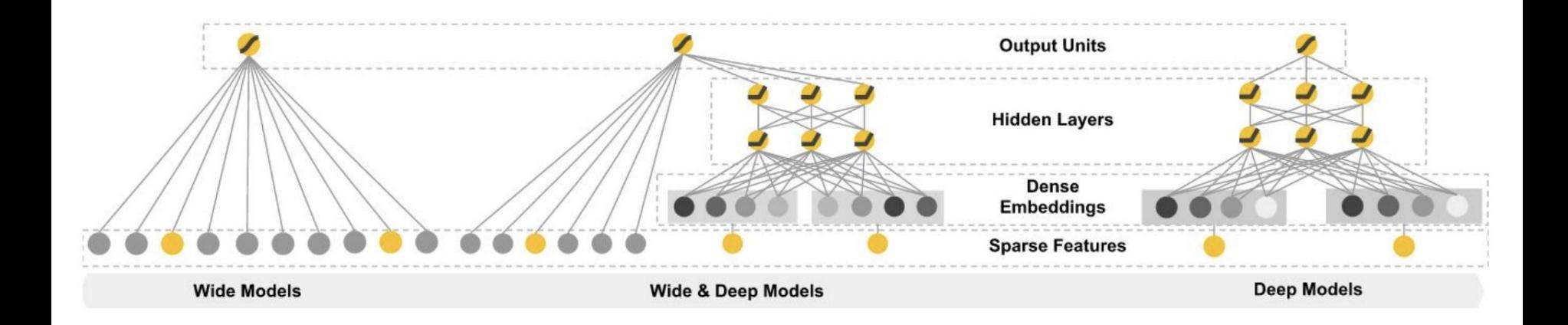

<https://research.googleblog.com/2016/06/wide-deep-learning-better-together-with.html>

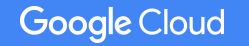

When do you think neural networks are not the best option for ML?

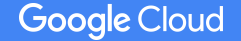

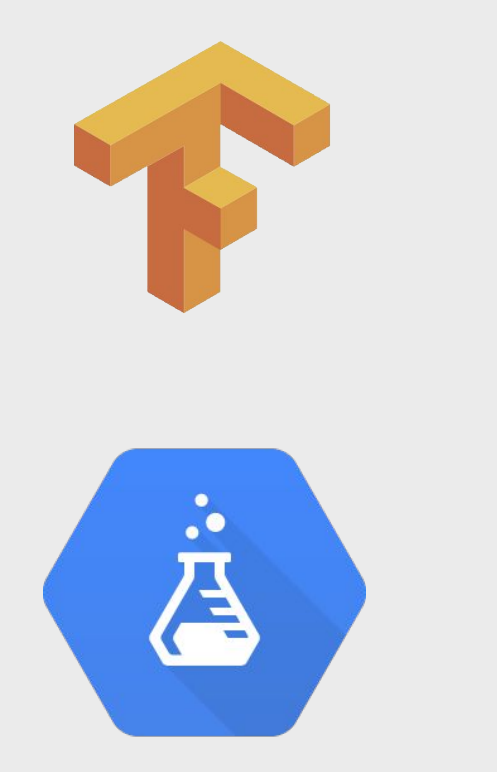

# Second experiment

- Feature engineering
	- Datetime info
	- Bucketization
	- Crossed features
- Better algorithms
	- Linear Combined DNN
	- Feature embedding

## Refine the model

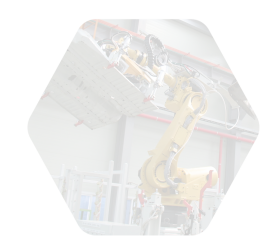

### Feature engineering

Better algorithms

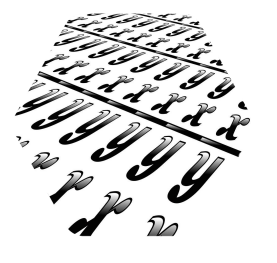

More examples, more data

Hyperparameter tuning

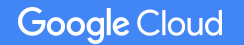

# " It's not who has the best algorithm who wins, it's who has the most data."

— Andrew Ng , Co-Founder of Google Brain

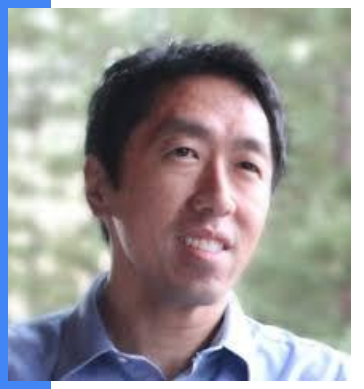

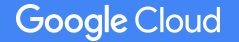

Proprietary + Confidential

## Fully-managed data processing service

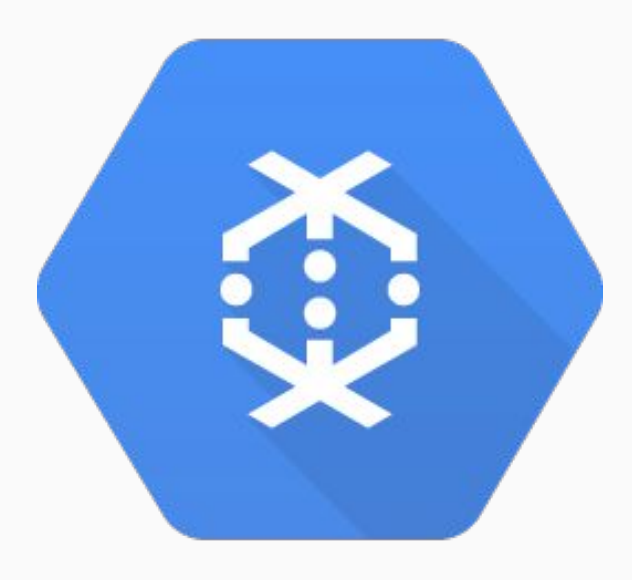

Cloud Dataflow

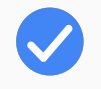

Combines batch and streaming models

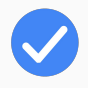

Autoscaling and dynamic task sharding

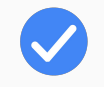

Connectors to Bigtable, BigQuery, Cloud Storage

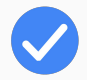

Portable via open-source Apache Beam SDK

## Apache Beam & Cloud Dataflow

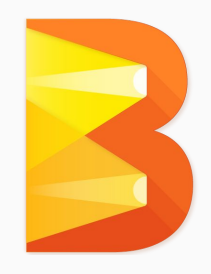

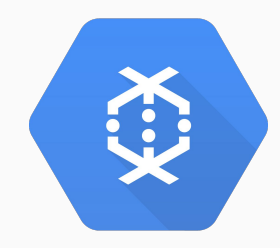

Apache Beam is a collection of SDKs for **building** streaming data processing pipelines.

Cloud Dataflow is a fully managed (no-ops) and integrated service for **executing** optimized parallelized data processing pipelines.

### Unified batch and stream processing

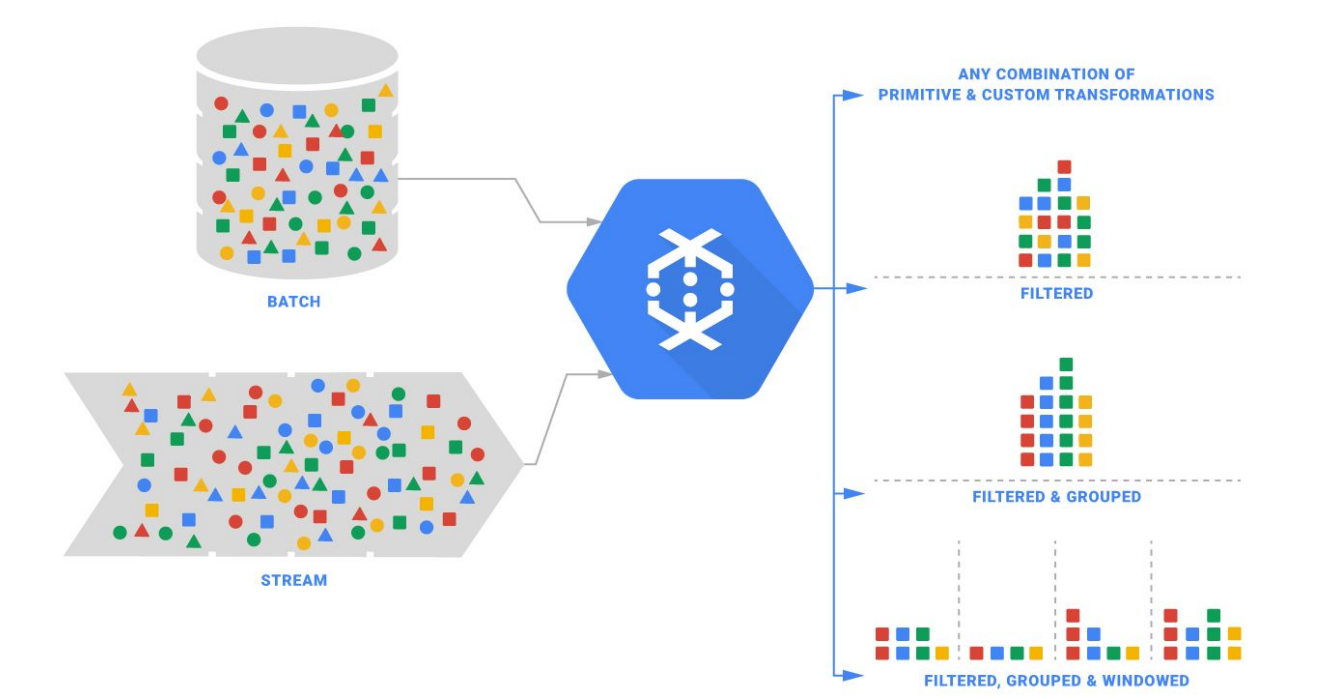

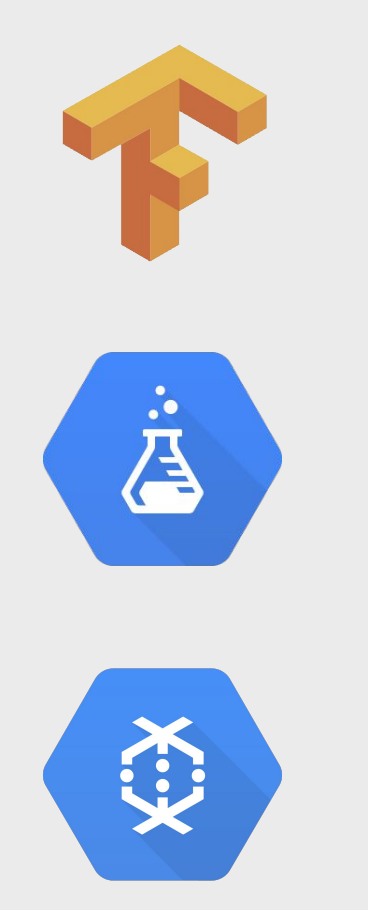

# Preparing big data for training

● Dataflow to export data from BigQuery to GCS

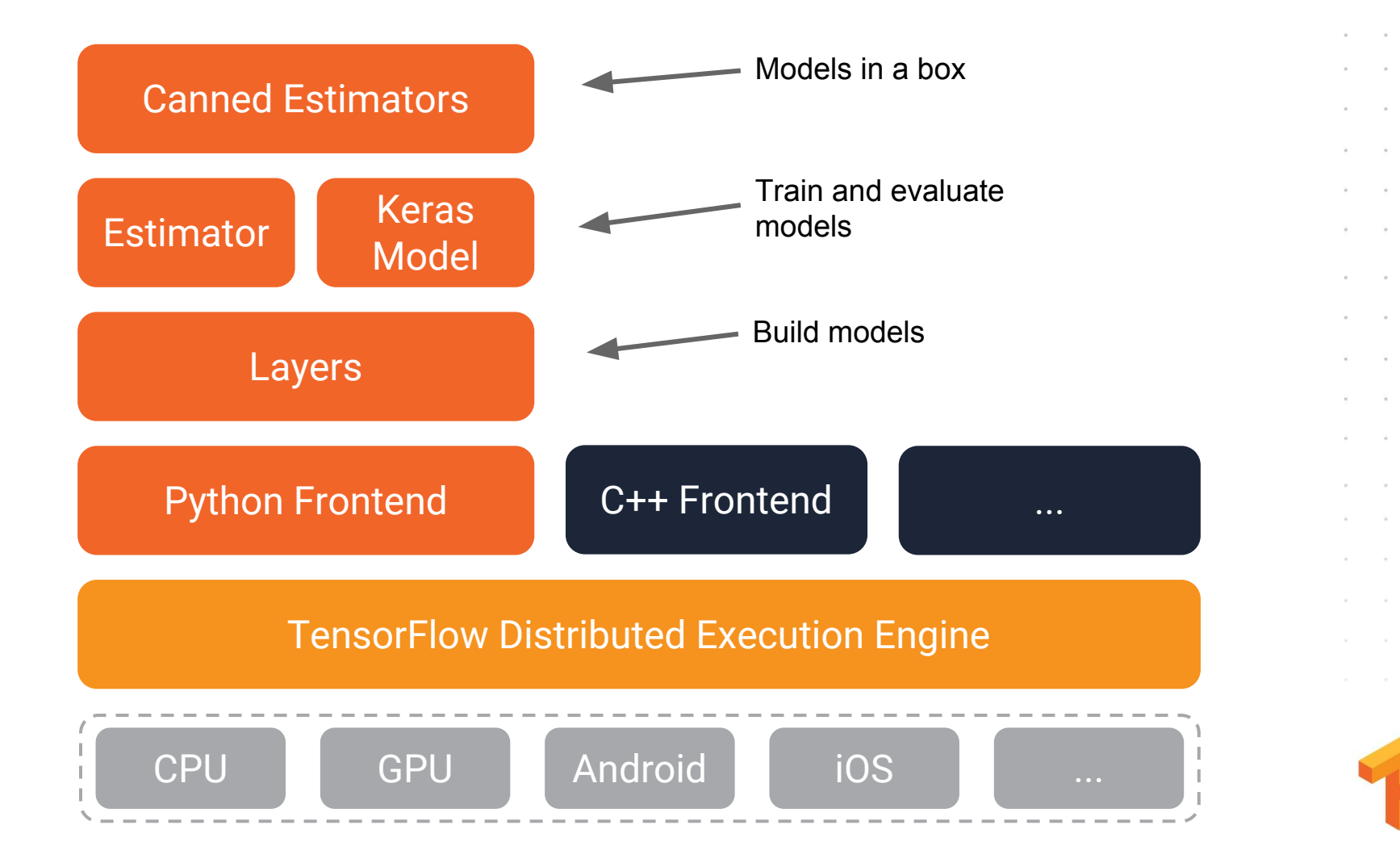
### Distributed TensorFlow on Compute Engine

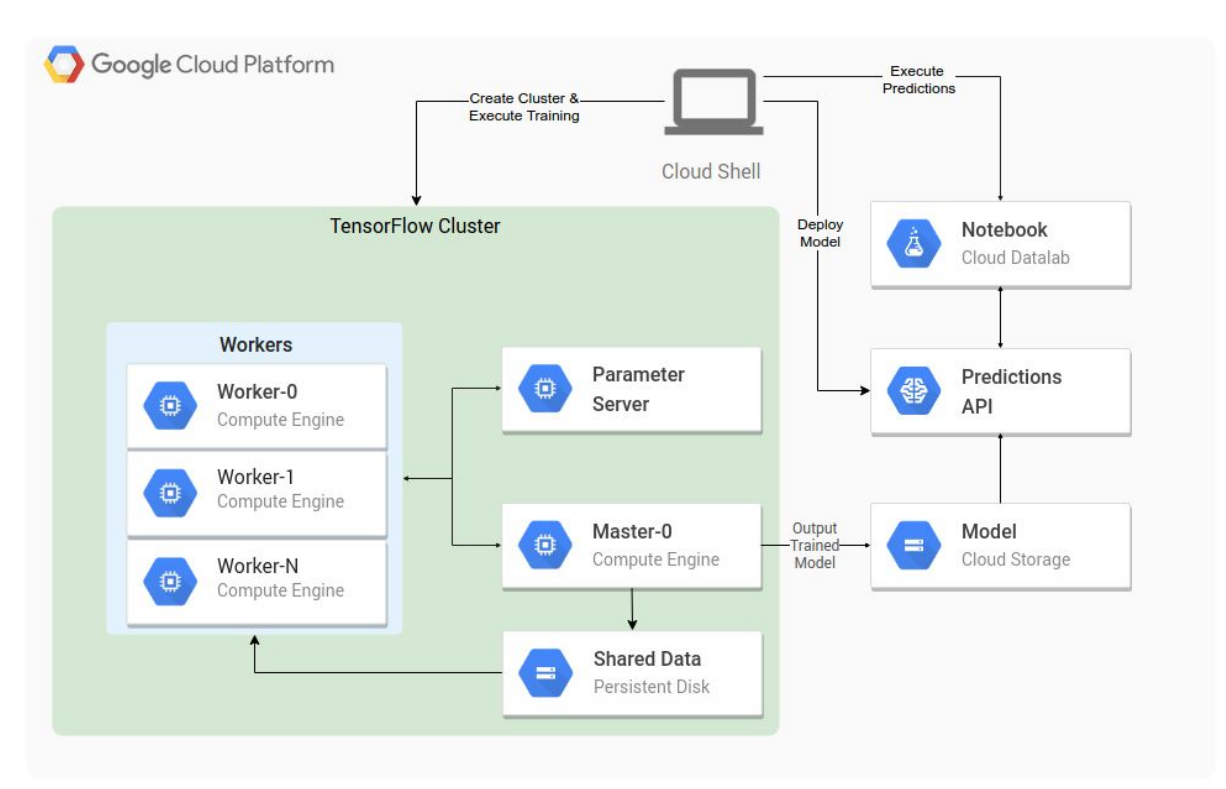

https://cloud.google.com/solutions/running-distributed-tensorflow-on-compute-engine

**Google Cloud** 

# Machine Learning on any data, of any size

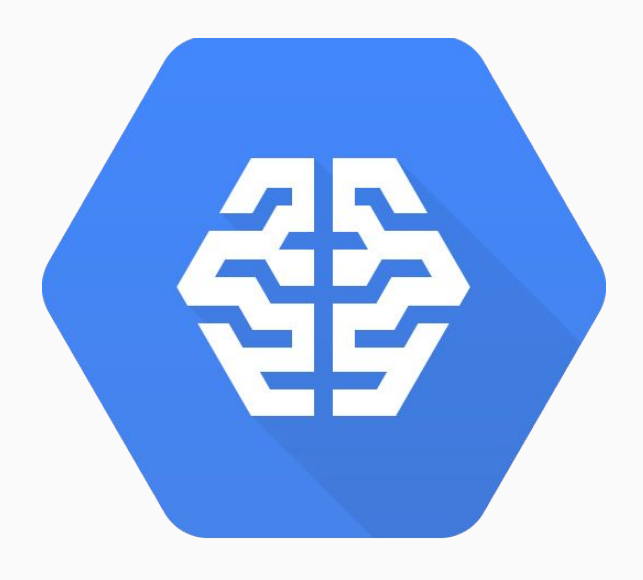

Cloud ML Engine

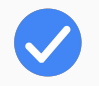

Services are designed to work together

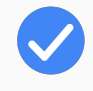

Managed distributed training infrastructure that supports CPUs and GPUs

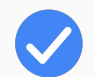

Automatic hyperparameter tuning

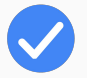

Portable models with TensorFlow

# Distributed TensorFlow with Cloud ML Engine and Cloud Datalab

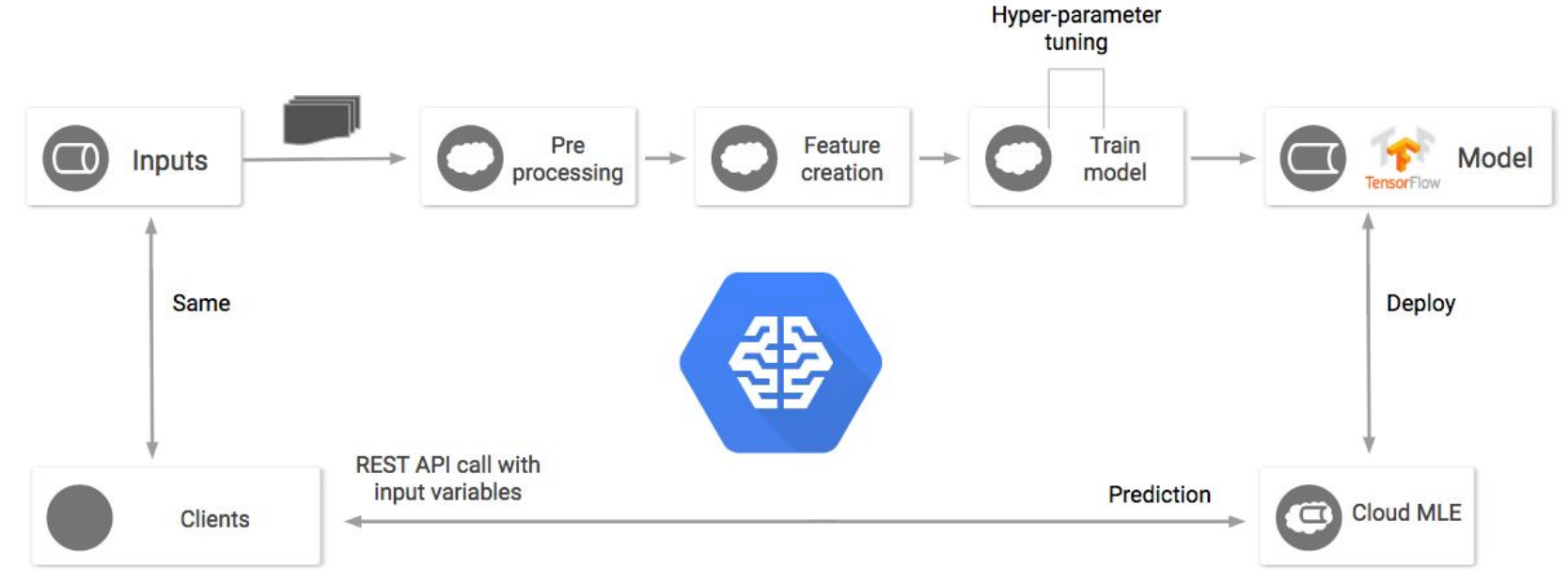

https://cloud.google.com/ml-engine/docs/tutorials/distributed-tensorflow-mnist-cloud-datalab

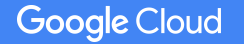

# Running locally

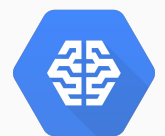

gcloud ml-engine local train \ --module-name trainer.task --package-path trainer/ \  $--- \ \ \ \ \ \ \ \ \ \ \$  --train-files \$TRAIN\_DATA --eval-files \$EVAL\_DATA --train-steps 1000 --job-dir \$MODEL\_DIR training<br>data evaluation data output directory train locally

**Google Cloud** 

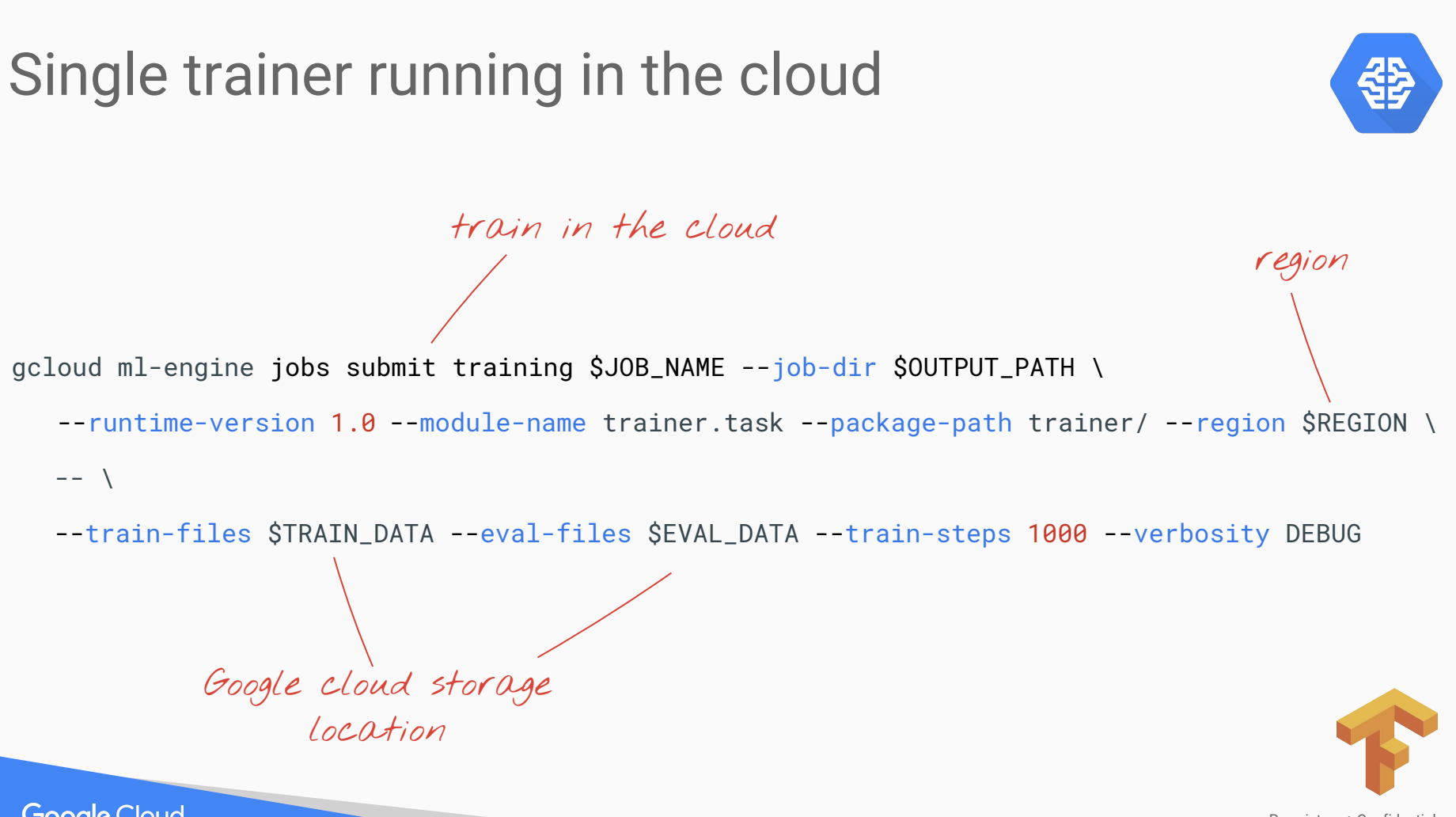

**Google Cloud** 

### Distributed training in the cloud

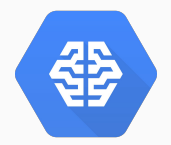

#### gcloud ml-engine jobs submit training \$JOB\_NAME --job-dir \$OUTPUT\_PATH \

--runtime-version 1.0 --module-name trainer.task --package-path trainer/ --region \$REGION \

 --scale-tier STANDARD\_1  $--- \ \ \ \ \ \ \ \ \ \$ distributed

**Google Cloud** 

--train-files \$TRAIN\_DATA --eval-files \$EVAL\_DATA --train-steps 1000 --verbosity DEBUG

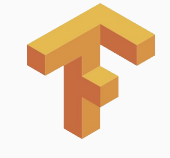

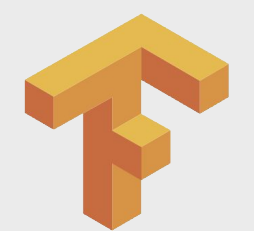

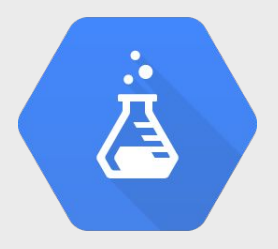

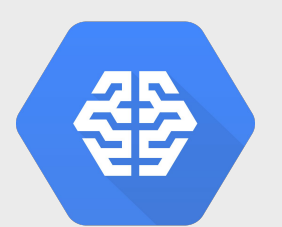

# Training with Cloud ML Engine

**Google Cloud** 

# Refine the model

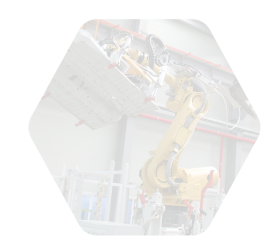

#### Feature engineering

Better algorithms

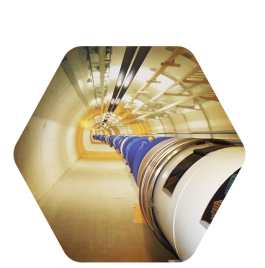

More examples, more data

Hyperparameter tuning

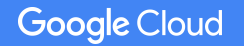

### Hyperparameter tuning

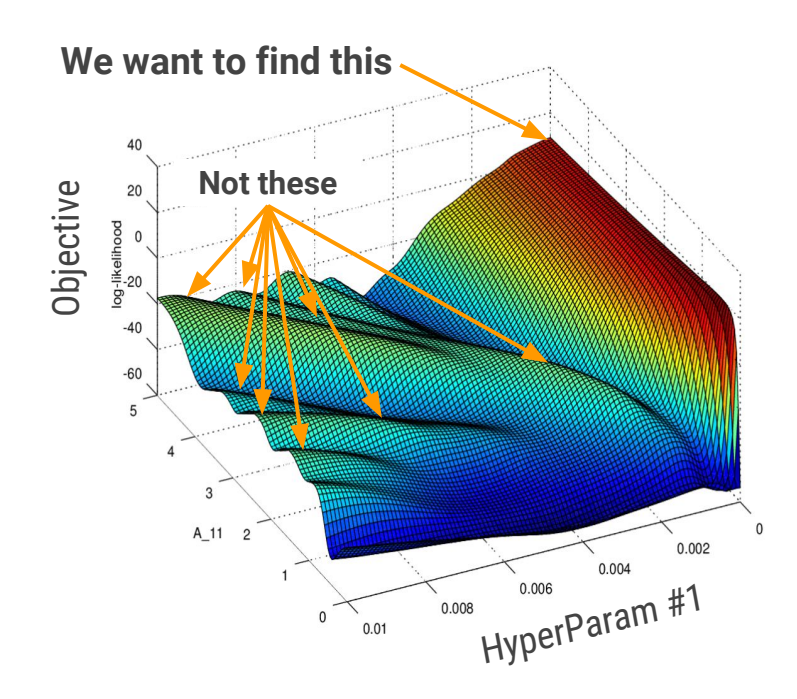

- Automatic hyperparameter tuning service
- Build better performing models faster and save many hours of manual tuning
- Google-developed search (Bayesian Optimisation) algorithm efficiently finds better hyperparameters for your model/dataset

<https://cloud.google.com/blog/big-data/2017/08/hyperparameter-tuning-in-cloud-machine-learning-engine-using-bayesian-optimization>

### Hyperparameter tuning

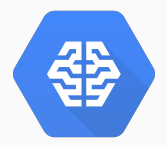

gcloud ml-engine jobs submit training \$JOB\_NAME --job-dir \$OUTPUT\_PATH \

 --runtime-version 1.0 --module-name trainer.task --package-path trainer/ --region \$REGION \ --scale-tier STANDARD\_1 --config \$HPTUNING\_CONFIG  $--- \ \ \ \ \ \ \ \ \ \$ hypertuning

--train-files \$TRAIN\_DATA --eval-files \$EVAL\_DATA --train-steps 1000 --verbosity DEBUG

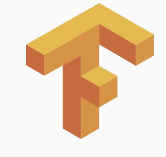

# Hyperparameter tuning

hptuning\_config.yaml task.py

**...**

**Google Cloud** 

```
trainingInput:
 hyperparameters:
    goal: MAXIMIZE
    hyperparameterMetricTag: accuracy
    maxTrials: 4
    maxParallelTrials: 2
    params:
      - parameterName: first-layer-size
        type: INTEGER
        minValue: 50
        maxValue: 500
        scaleType: UNIT_LINEAR_SCALE
```
**...**

#### **...** # Construct layers sizes with exponetial decay hidden units=[  $max(2, int(hparams.first_layer_size *$  hparams.scale\_factor\*\*i)) for i in range(hparams.num\_layers)  $\overline{\phantom{a}}$ , **...** parser.add\_argument( '--first-layer-size', help='Number of nodes in the 1st layer of the DNN', default=100, type=int )

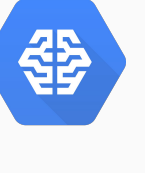

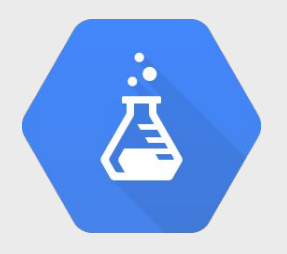

# Results comparison

**Google Cloud** 

### In reality, ML is

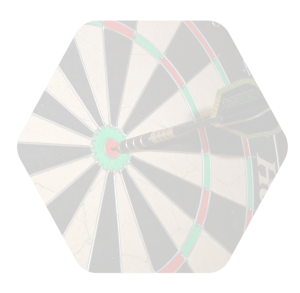

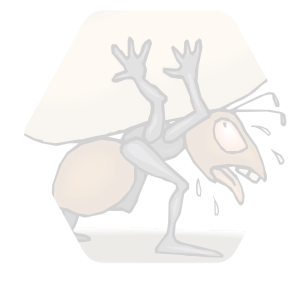

**Define** objectives Collect data

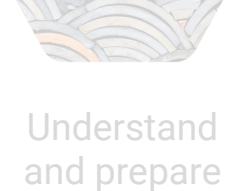

the data

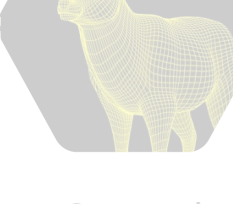

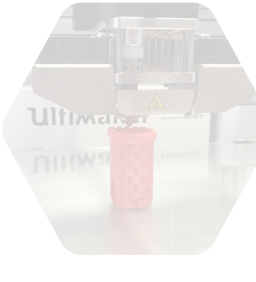

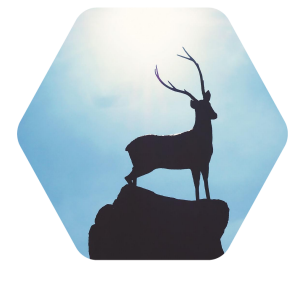

Create the model

Refine the model

Serve the model

**Google Cloud** 

# Deploying the model

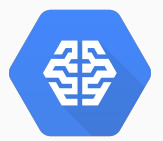

Creating model

gcloud ml-engine models create \$MODEL\_NAME --regions=\$REGION

Creating versions

**Google Cloud** 

gcloud ml-engine versions create v1 --model \$MODEL\_NAME --origin \$MODEL\_BINARIES \

--runtime-version 1.0

gcloud ml-engine models list

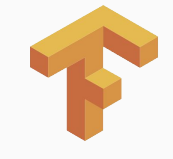

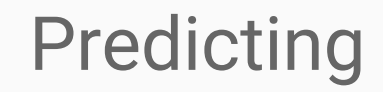

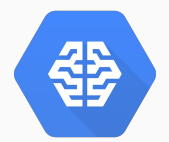

gcloud ml-engine predict --model \$MODEL\_NAME --version v1 --json-instances ../test.json

Using REST:

POST [https://ml.googleapis.com/v1/{name=projects/\\*\\*}:predict](https://ml.googleapis.com/v1/%7Bname=projects/**%7D:predict)

JSON format (in this case):

{"age": 25, "workclass": "private", "education": "11th", "education\_num": 7, "marital\_status": "Never-married", "occupation": "machine-op-inspector", "relationship": "own-child", "gender": " male", "capital\_gain": 0, "capital\_loss": 0, "hours\_per\_week": 40, "native\_country": " United-States"}

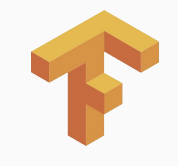

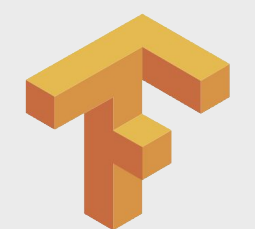

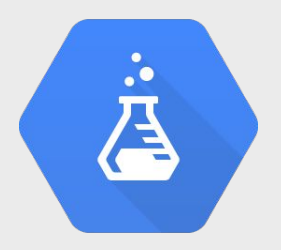

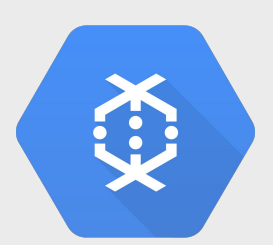

# Predicting taxi fares

**Google Cloud** 

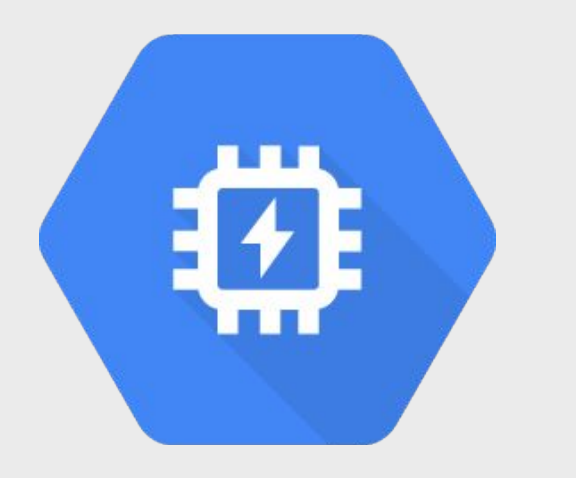

# TensorFlow and GPUs

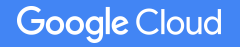

#### Create a VM with a GPU

#### Using the gcloud command line tool:

```
gcloud beta compute instances create vm-gpu-tf \
```
- --machine-type n1-standard-2 --zone europe-west1-b --accelerator type=nvidia-tesla-k80,count=1 \
- --image-family ubuntu-1604-lts --image-project ubuntu-os-cloud --maintenance-policy TERMINATE \
- --restart-on-failure

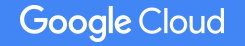

### Installing CUDA

#### SSH into the machine and run the following script:

#!/bin/bash

echo "Checking for CUDA and installing."

# Check for CUDA and try to install.

- if ! dpkg-query -W cuda; then
	- # The 16.04 installer works with 16.10.

 curl -O http://developer.download.nvidia.com/compute/cuda/repos/ubuntu1604/x86\_64/cuda-repo-ubuntu1604\_8.0.61-1\_amd64.deb dpkg -i ./cuda-repo-ubuntu1604\_8.0.61-1\_amd64.deb apt-get update apt-get install cuda -y

```
fi
```
**Google Cloud** 

### Installing CUDA

#### Verify and set CUDA environment variables

nvidia-smi

echo 'export CUDA\_HOME=/usr/local/cuda' >> ~/.bashrc echo 'export PATH=\$PATH:\$CUDA\_HOME/bin' >> ~/.bashrc echo 'export LD\_LIBRARY\_PATH=\$CUDA\_HOME/lib64' >> ~/.bashrc source ~/ bashrc

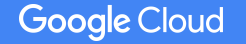

# Installing cuDNN

#### Download and install:

tar xzvf cudnn-8.0-linux-x64-v6.0.tgz

sudo cp cuda/lib64/\* /usr/local/cuda/lib64/ sudo cp cuda/include/cudnn.h /usr/local/cuda/include/

rm -rf ~/cuda rm cudnn-8.0-linux-x64-v6.0.tgz

<https://developer.nvidia.com/developer-program>

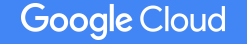

# Installing Tensorflow

#### tensorflow-gpu ensures that the GPU used for the operations where applicable

sudo apt-get install python-dev python-pip libcupti-dev

sudo pip install tensorflow-gpu

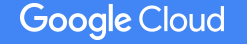

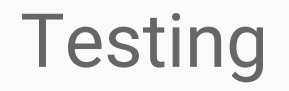

#### tensorflow-gpu ensures that the GPU used for the operations where applicable

```
import tensorflow as tf
with tf.device('/gpu:0'):
     a_g = tf.constant([1.0, 2.0, 3.0, 4.0, 5.0, 6.0], shape=[2, 3], name='a-gpu')
     b_g = tf.constant([1.0, 2.0, 3.0, 4.0, 5.0, 6.0], shape=[3, 2], name='b-gpu')
    c_q = tf.matmul(a_q, b_q, name='c-qpu')
```
with tf.Session(config=tf.ConfigProto(log\_device\_placement=True)) as sess: print (sess.run(c\_g))

https://medium.com/google-cloud/using-a-gpu-tensorflow-on-google-cloud-platform-1a2458f42b0

**Google Cloud** 

### Further reading and useful links

- <https://cloud.google.com/solutions/running-distributed-tensorflow-on-compute-engine>
- <https://cloud.google.com/ml-engine/docs/tutorials/distributed-tensorflow-mnist-cloud-datalab>
- <https://codelabs.developers.google.com/?cat=TensorFlow>
- <https://codelabs.developers.google.com/codelabs/cloud-ml-engine-sd-regression>
- <https://codelabs.developers.google.com/codelabs/cloud-tensorflow-mnist/>
- <https://medium.com/google-cloud/using-a-gpu-tensorflow-on-google-cloud-platform-1a2458f42b0>
- <https://medium.com/google-cloud/running-jupyter-notebooks-on-gpu-on-google-cloud-d44f57d22dbd>
- [https://www.tensorflow.org/install/install\\_linux](https://www.tensorflow.org/install/install_linux)
- <https://research.googleblog.com/2016/06/wide-deep-learning-better-together-with.html>
- <https://cloud.google.com/genomics/>[https://youtu.be/ExNxi\\_X4qug](https://youtu.be/ExNxi_X4qug)
- <https://www.kaggle.com/>

# 2nd Generation Tensor Processing Unit (TPU) Custom ASIC built and optimized for TensorFlow

 $99999$ 

99999

00000

66666

Used in production at Google for over 16 months

 $99999$ 

 $\theta$ 000

66666

00000

 $N - N$ 

**180 Teraflops!! & 15-30x faster** than CPU or GPU

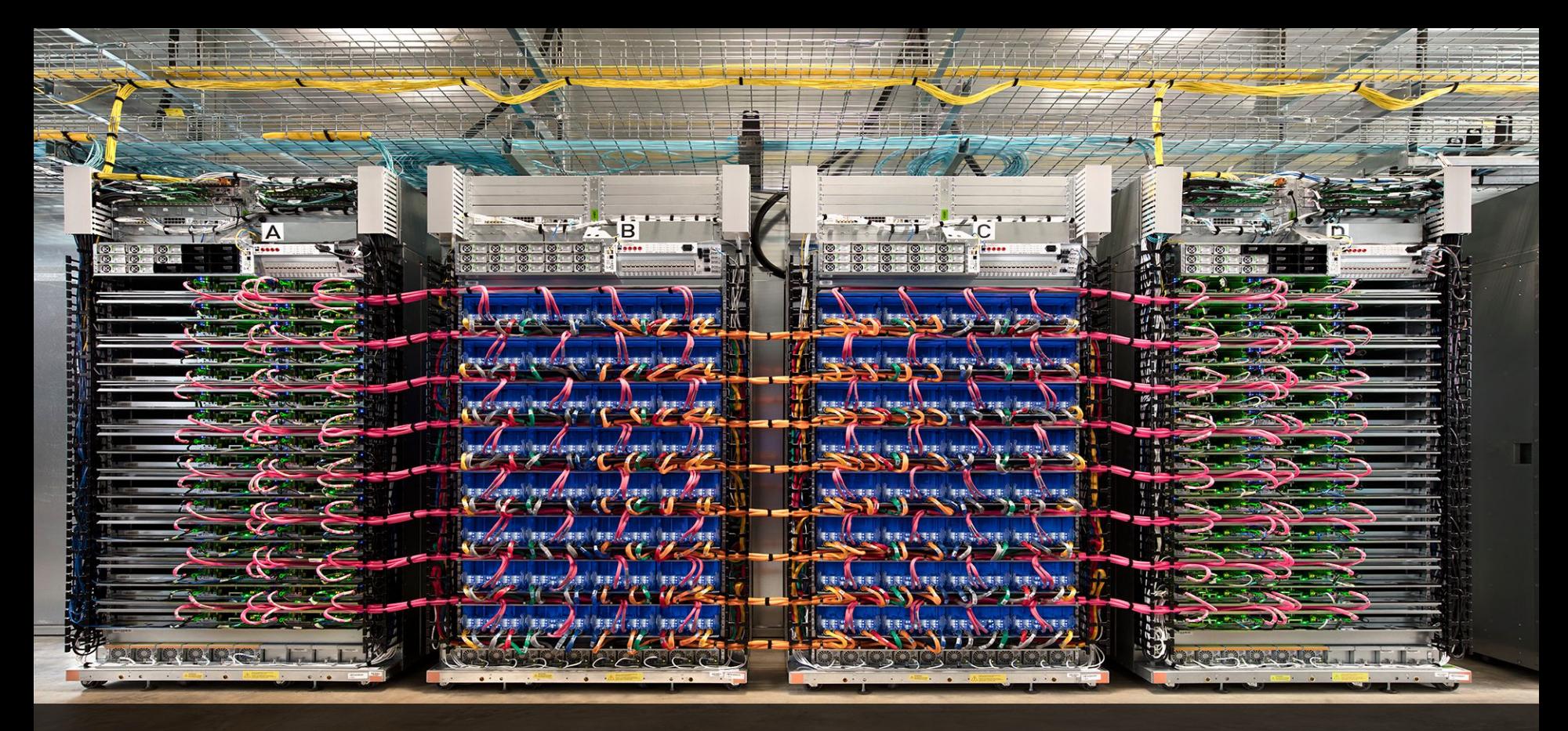

A "TPU pod" built with 64 second-generation TPUs delivers up to 11.5 petaflops of machine learning acceleration.

# Thank you!

# Survey and follow up request: https://goo.gl/Rtkn8i

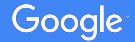